# PIPS 3C3 VERSION 1.01: INVOICE NOTIFICATION RELEASE 3.04 PIP 3C4 VERSION 1.0: INVOICE REJECTION RELEASE 2.05

# **Intended for Intel Supplier Trading Partners**

Intel Corporation

https://eroom3.intel.com/eRoom/BET/2003DeploymentEnablement/0\_a519

Revision Date: 10 February 2004

Copyright<sup>©</sup> 2002 Intel Corporation Intel Confidential

THIS DOCUMENT IS VALID 30 DAYS FROM THE LATEST REVISION.

# **TABLE OF CONTENTS**

<span id="page-1-0"></span>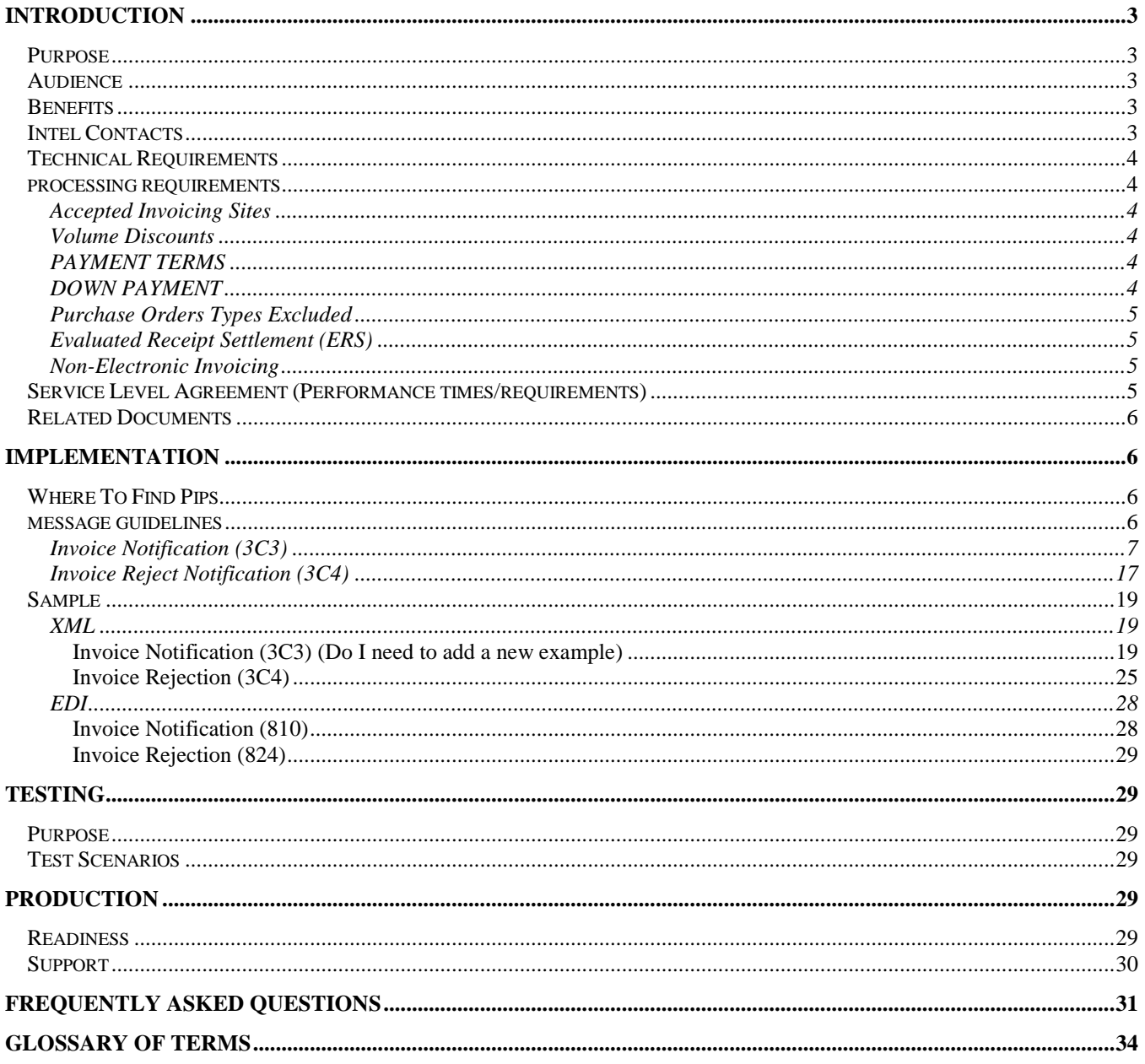

# **INTRODUCTION**

## <span id="page-2-1"></span><span id="page-2-0"></span>**PURPOSE**

This document is intended to consolidate the necessary information for Intel Trading Partners to begin an implementation of RosettaNet PIPs 3C3 (Invoice Notification) and 3C4 (Invoice Rejection). Topics specific to this PIP that will be discussed in this document are:

**I[NTRODUCTION](#page-1-0)** provides the reader with a basic understanding of an Intel RosettaNet PIP implementation.

**I[MPLEMENTATION](#page-5-1)** is a complete outline of the process to be followed during the implementation.

**T[ESTING](#page-28-6)** describes testing procedures specific to this PIP.

**P[RODUCTION](#page-28-4)** describes how to migrate from a test to a production environment and the support to follow.

**G[LOSSARY OF](#page-33-0) TERMS** defines terms that are specific to this PIP.

## <span id="page-2-2"></span>**AUDIENCE**

This document is intended for suppliers and Rosettanet provisioners. It contains many hyperlinks, data mappings with required fields and is best viewed in soft form. If you are reading a hard copy of this document, then please print this document on a color printer to better view the message guideline section.

# <span id="page-2-3"></span>**BENEFITS**

The market demands we operate faster and more concisely, meaning that we need to increase data accuracy and reduce information cycle time by automating our processes throughout the supply chain. By integrating our systems with our supply chain partners' systems, we are able to reduce the time required for parts to be designed, approved, ordered, and invoiced.

Some specific benefits of implementing PIP 3C3 for Intel and the Trading Partner include:

- Increased on-time payment
- No more mail float
- Lower administrative costs
- Faster response time
- Fewer errors

## <span id="page-2-4"></span>**INTEL CONTACTS**

For each implementation, Intel assigns the following roles to participate in the engagement:

**SUPPLIER COORDINATORS** – They assist the technical part of the implementation where they manage the implementation process between the supplier and Intel.

**PIP DEVELOPMENT TEAM** – The Intel technical developers responsible for the developing the PIP for Intel. They provide answers regarding PIP specifics and facilitate testing and migration to production.

**BUSINESS ADVOCATE/BUYER/COMMODITY MANAGER** – To represent the business processes involved in this PIP and to provide user acceptance to data sent and received.

It is highly recommended that the trading partner have complimentary representatives available to support this implementation, as well.

# <span id="page-3-0"></span>**TECHNICAL REQUIREMENTS**

The following RosettaNet Infrastructure for transaction processing will be used for this PIP:

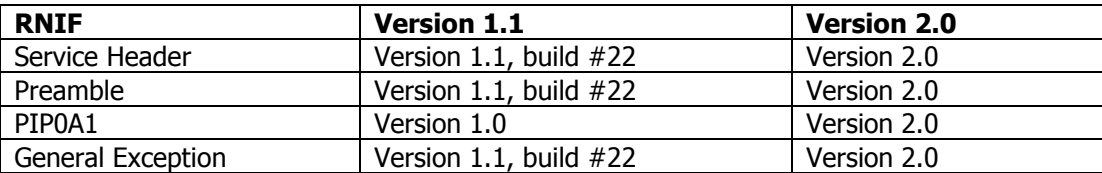

For more information regarding this specification please refer to the following URL:

[http://www.rosettanet.org/rosettanet/Rooms/DisplayPages/LayoutInitial?Container=com](http://www.rosettanet.org/rosettanet/Rooms/DisplayPages/LayoutInitial?Container=com.webridge.entity.Entity%5BOID%5BAE9C86B8022CD411841F00C04F689339%5D%5D) [.webridge.entity.Entity%5BOID%5BAE9C86B8022CD411841F00C04F689339%5D%5D](http://www.rosettanet.org/rosettanet/Rooms/DisplayPages/LayoutInitial?Container=com.webridge.entity.Entity%5BOID%5BAE9C86B8022CD411841F00C04F689339%5D%5D)

The DTDs for the Receipt Acknowledgment and PIP 0A1 (Notification of Failure) can be found at [www.rosettanet.org](http://www.rosettanet.org/).

## <span id="page-3-1"></span>**PROCESSING REQUIREMENTS**

Invoices can be sent when the trading partner deems it necessary. Invoices submitted electronically can be seen through Intel's Payment Tracker on supplier.intel.com.

#### <span id="page-3-2"></span>ACCEPTED INVOICING SITES

At this time, Intel can only accept RosettaNet invoices for the following domestic corporation codes:

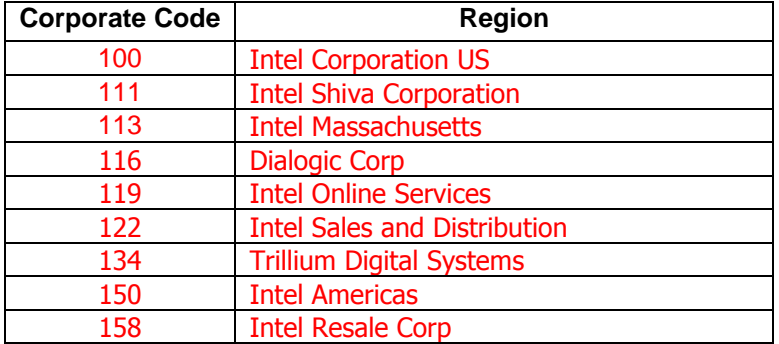

Some governments have specific requirements to enable audit of invoices for tax purposes. It is the responsibility of each Intel trading partner to ensure that they comply with regulations concerning the use electronic invoice, applicable in the countries where they are doing business with Intel.

#### <span id="page-3-3"></span>VOLUME DISCOUNTS

RosettaNet's 3C3 PIP accommodates quantity discounts. This functionality was intended to note any discount not known until the time of invoice. Intel will now implement this functionality through this PIP.

#### <span id="page-3-4"></span>PAYMENT TERMS

Intel will now allow suppliers to change payment terms on the invoice (currently we default to payment terms on PO), however we will select the more favorable terms.

#### <span id="page-3-5"></span>DOWN PAYMENT

Intel has now enabled Down payment transactions. Please follow the following guidelines when submitting RN einvoices for down payment po's.

- $\circ$  The Down Payment request must only be submitted for a PO with a down payment approval.
- $\circ$  The Down payment is a line item transaction. The RN PIP has segments at the header and line item level. You are requested to populate the line item fields. If the Down Payment information is transmitted at the header level only it will be autorejected. The PIP fields you should use for the down payment specifics are:
	- $\circ$  InvoiceChargeTypeCode; text value = depositamount (line 101 in pip, below)
	- $\circ$  MonetaryAmount; value = actual monetary amount of DP (line 102 in pip, below)
- $\circ$  The Down Payment PO can be invoiced with a down payment request and an On shipment invoice. The inbound RN PIP must NOT include the Down Payment Request and On Shipment invoice in the same record. If they are transmitted together the record will be autorejected.
- $\circ$  The following values are not in scope for a Down Payment transaction and should not be sent together with a down payment transaction, if they are transmitted they will be short paid:
	- o US Sales Tax
	- o Freight
	- o Quantity Discount

#### <span id="page-4-0"></span>PURCHASE ORDERS TYPES EXCLUDED

The following are not acceptable purchase orders to invoice:

- Construction purchase orders which begin with "**FCT**"
- Intel will not accept invoices for non-PO (contract) type orders
- Debit memos should not be included in the same transaction as a credit memo
- Line items with a zero dollar amount should not be sent through XML

#### <span id="page-4-1"></span>EVALUATED RECEIPT SETTLEMENT (ERS)

ERS is an automated payment process that eliminates the manual matching of invoices to receipts done by Intel's Accounts Payable prior to creating a payment. Trading partners whose invoices are covered by ERS would NOT be replaced by these transactions (3C3/4). Trading partners should contact their Intel Commodity Managers to determine if they participate in this program.

#### <span id="page-4-2"></span>NON-ELECTRONIC INVOICING

In situations where an electronic invoice can't be sent, trading partners are expected to use Intel's Web Invoice. No invoices will be accepted hardcopy from Intel's A/P department unless they specifically indicate this is acceptable. For information regarding Web Invoice, contact your Intel buyer or go to supplier.intel.com.

### <span id="page-4-3"></span>**SERVICE LEVEL AGREEMENT (PERFORMANCE TIMES/REQUIREMENTS)**

Invoicing occurs after a purchase order is issued with either PIP 3A4 (Request Purchase Order), Web PO or EDI 850 and a packing slip has been generated. For some transactions, the original financial invoice must be attached to the shipment or sent in advance of the physical shipment; thus, the invoice must be generated prior to the time of shipment. The creation of a packing slip shall suffice to generate the invoice. An invoice can be a credit or a debit memo.

If the original invoice is sent to a financing processor, the financing processor may re-issue the invoice to the buyer.

If the invoice is not valid, it will be rejected with a 3C4 or "Invoice Rejection". Intel will not implement a RosettaNet 3C3 PIP transaction without the complimentary invoice rejection PIP, 3C4.

The time to perform is the same for all parties, including the financing processor. Should either transaction (3C3 or 3C4) not complete successfully, the requesting partner is expected to execute a PIP 0A1, "Notification of Failure."

Intel is following the RosettaNet RNIF 1.1 and RNIF 2.0. For more information regarding this specification please reference the following URL:

[http://www.rosettanet.org/rosettanet/Rooms/DisplayPages/LayoutInitial?Container=com.webridge.entity.Entity%](http://www.rosettanet.org/rosettanet/Rooms/DisplayPages/LayoutInitial?Container=com.webridge.entity.Entity%5BOID%5BAE9C86B8022CD411841F00C04F689339%5D%5D) [5BOID%5BAE9C86B8022CD411841F00C04F689339%5D%5D.](http://www.rosettanet.org/rosettanet/Rooms/DisplayPages/LayoutInitial?Container=com.webridge.entity.Entity%5BOID%5BAE9C86B8022CD411841F00C04F689339%5D%5D)

The DTDs for the Receipt Acknowledgment and PIP 0A1 (Notification of Failure) can be found at [www.rosettanet.org](http://www.rosettanet.org/). If for some reason you are unable to access the web site, please contact your Supplier Coordinator at Intel for assistance.

## <span id="page-5-0"></span>**RELATED DOCUMENTS**

Intel provides documents to assist trading partners in establishing connectivity with Intel. For trading partners who prefer not to use the connectivity package provided free of charge by Intel, they should reference the following (most are available on supplier.intel.com or through your Supplier Coordinator):

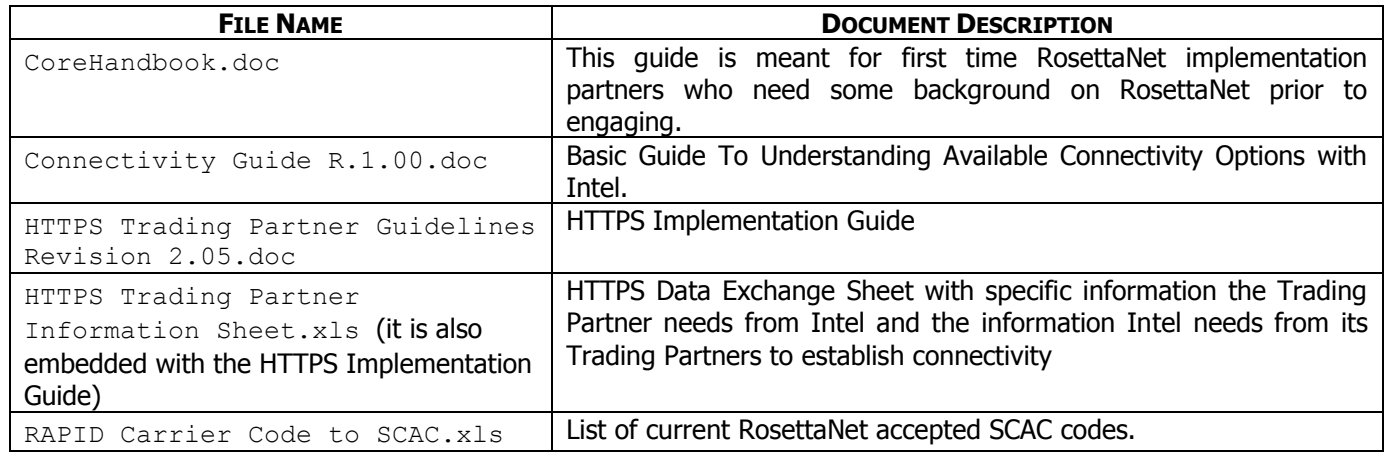

### **IMPLEMENTATION**

### <span id="page-5-2"></span><span id="page-5-1"></span>**WHERE TO FIND PIPS**

For a list of PIPs by cluster and segment and/or to download a copy of PIP 3C3, please access the RosettaNet web site at [www.rosettanet.org](http://www.rosettanet.org/). Users are not required to be a member of RosettaNet or have an ID/password to download the PIPs.

### <span id="page-5-3"></span>**MESSAGE GUIDELINES**

Attached are the message guidelines for both Purchase Order Request and Purchase Order Confirmation. RosettaNet-mandatory fields Intel will not use and RosettaNet-optional fields Intel will use (require) are noted in the table below:

<span id="page-6-0"></span>INVOICE NOTIFICATION (3C3)

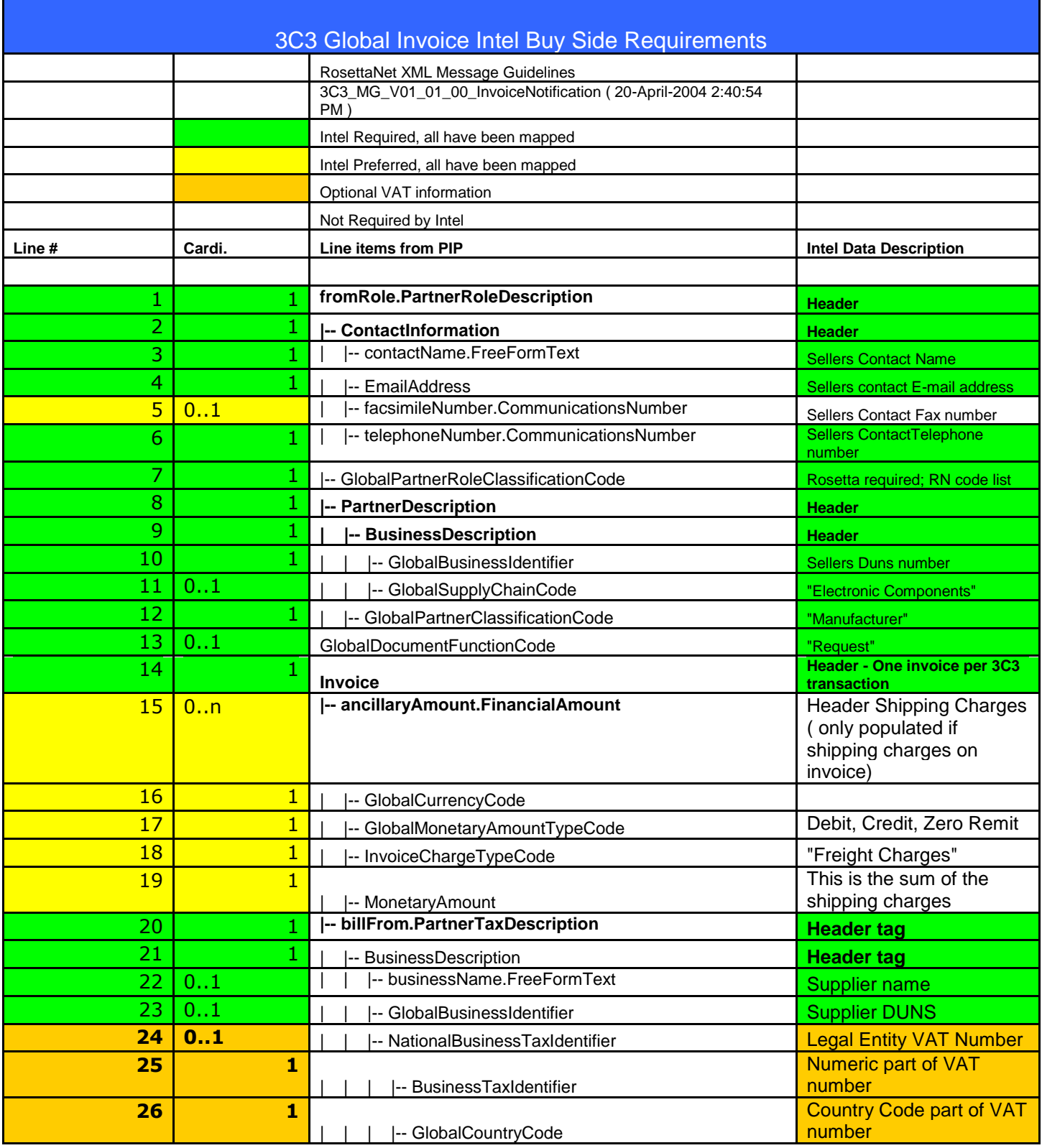

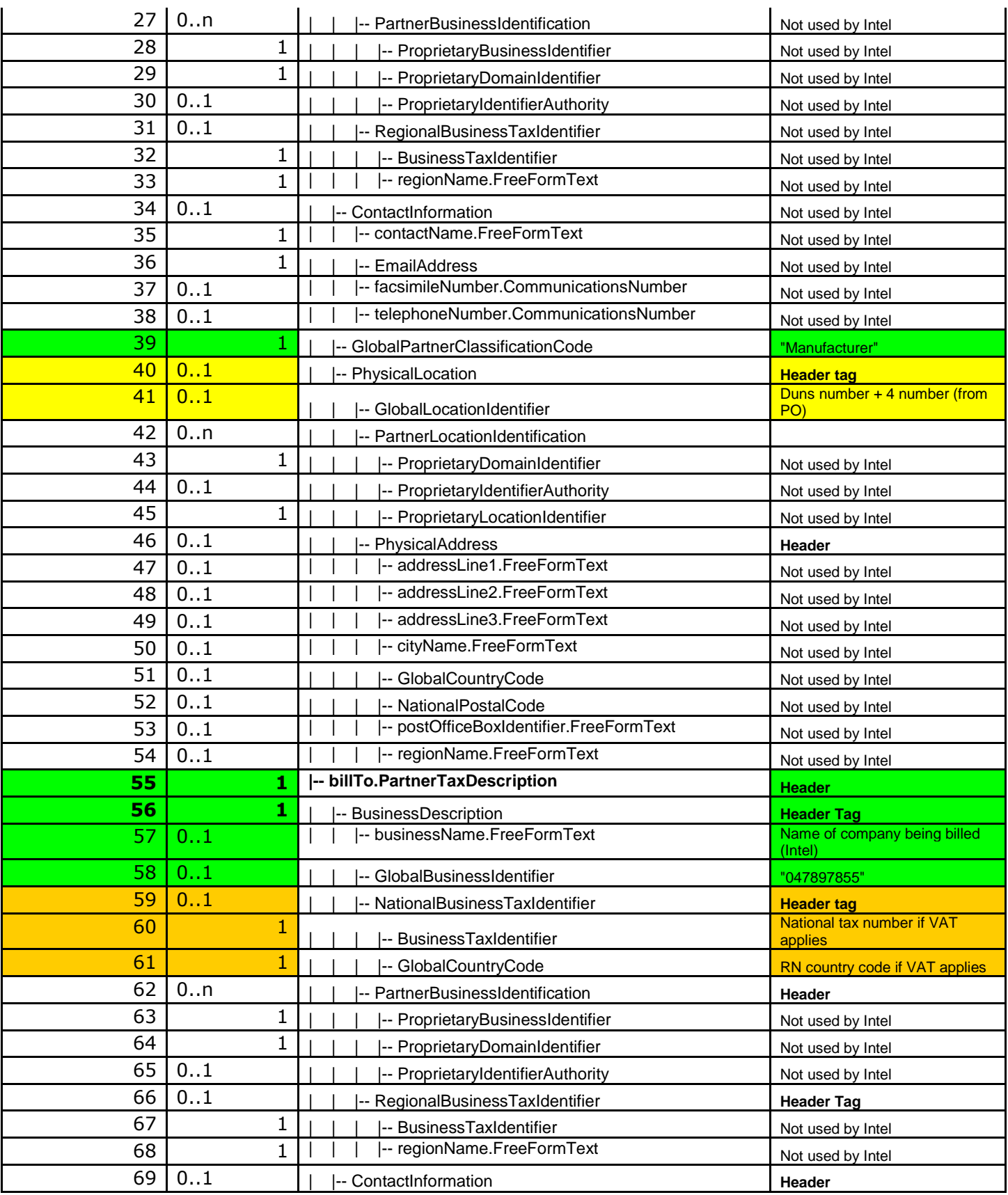

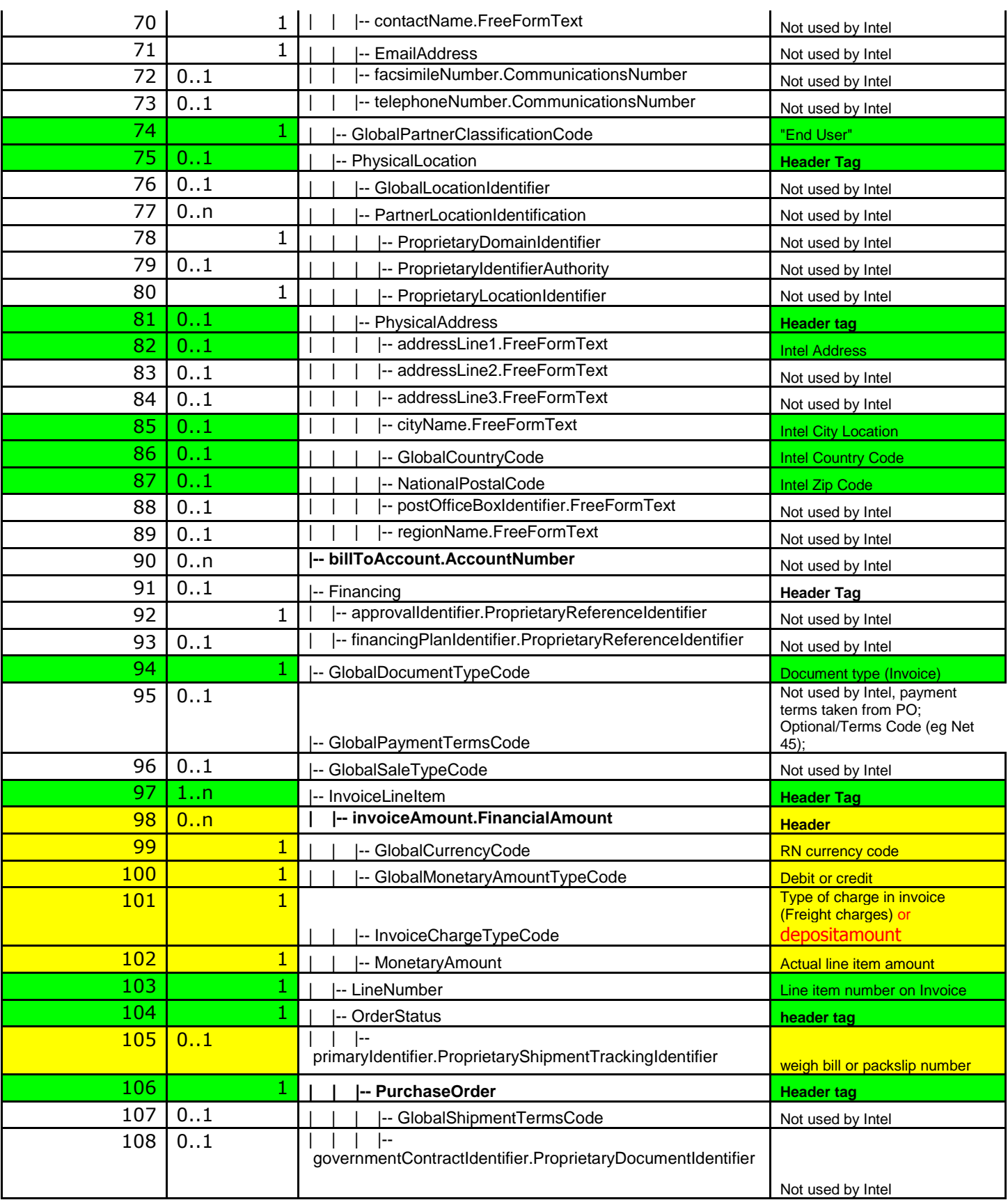

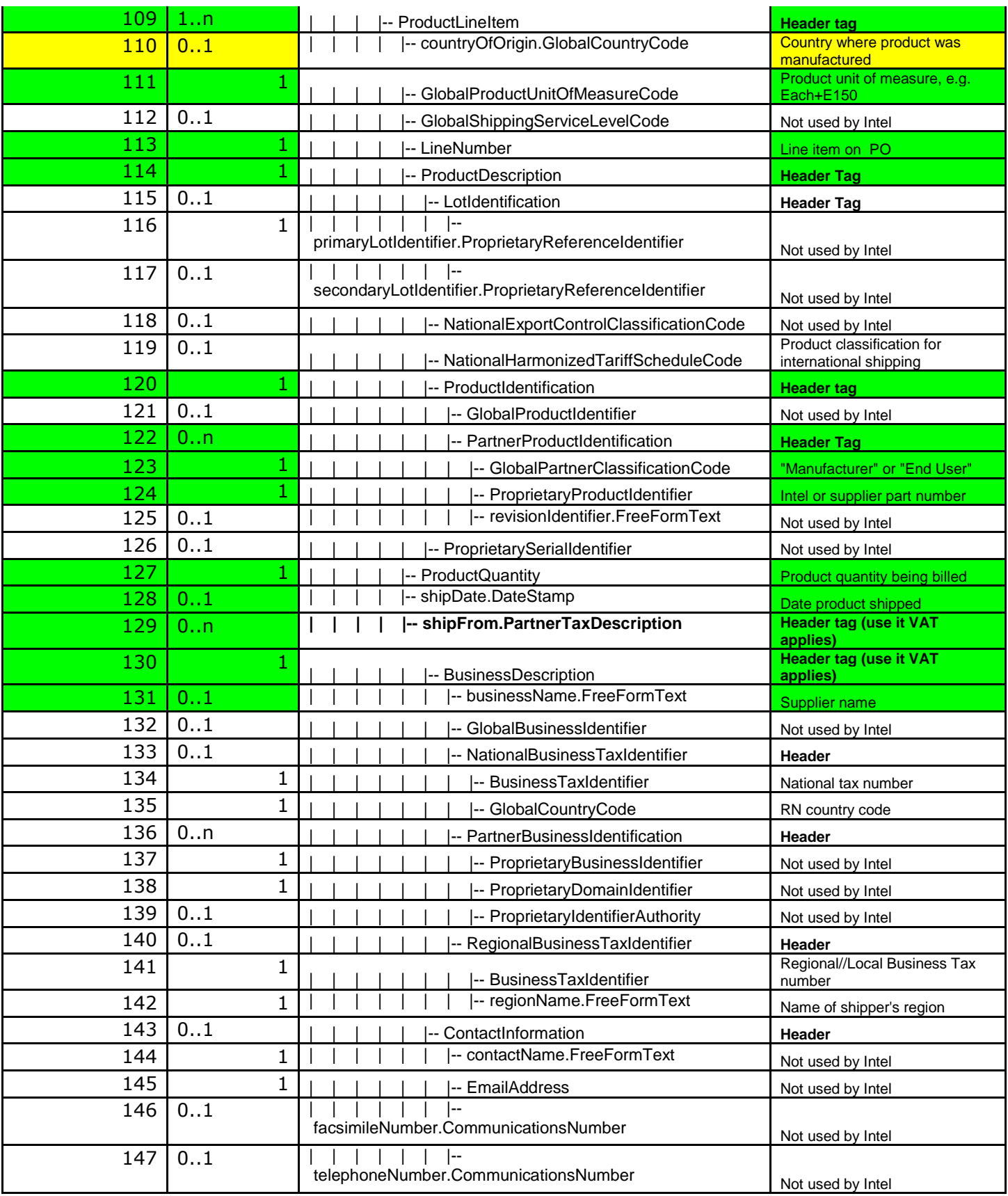

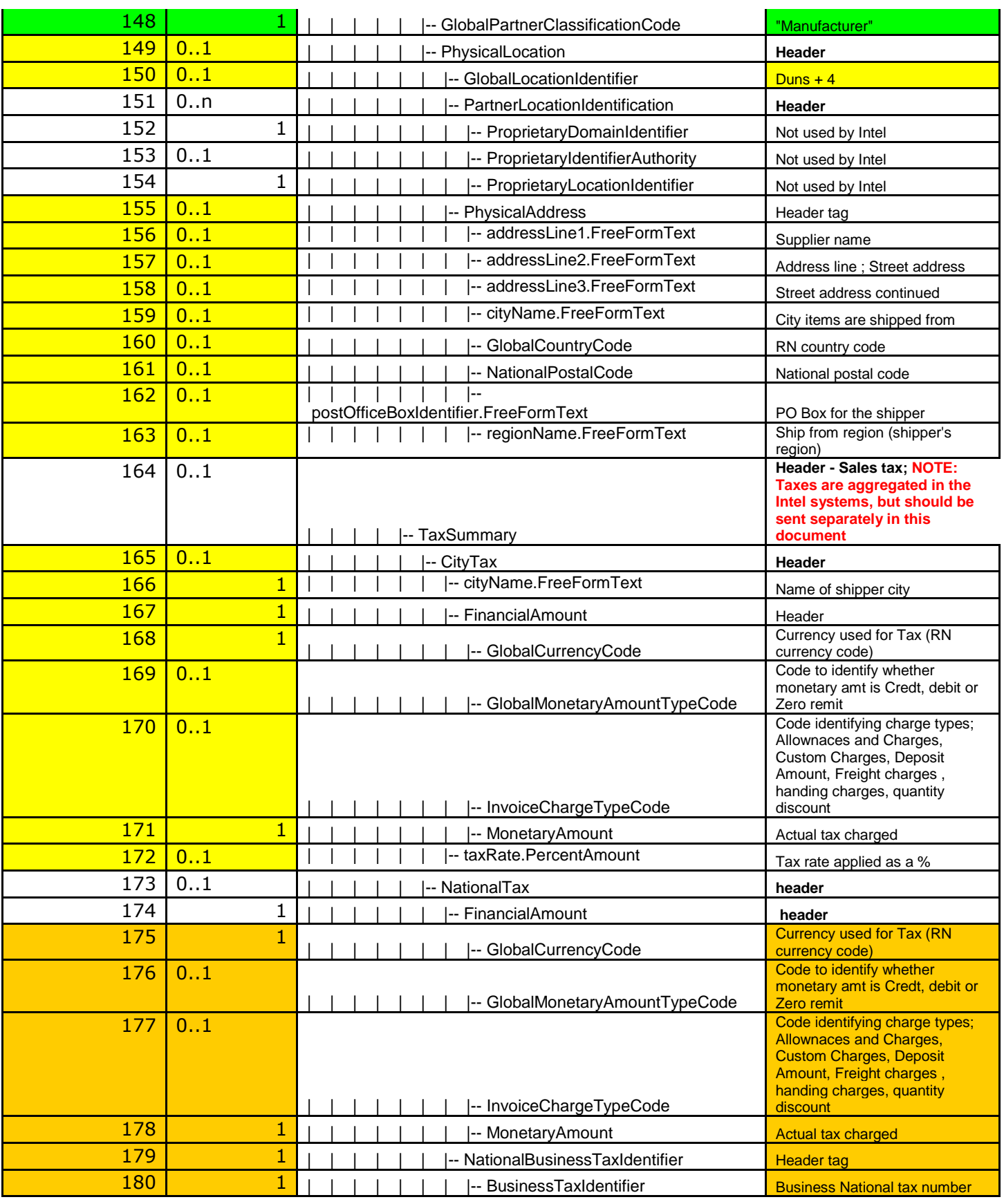

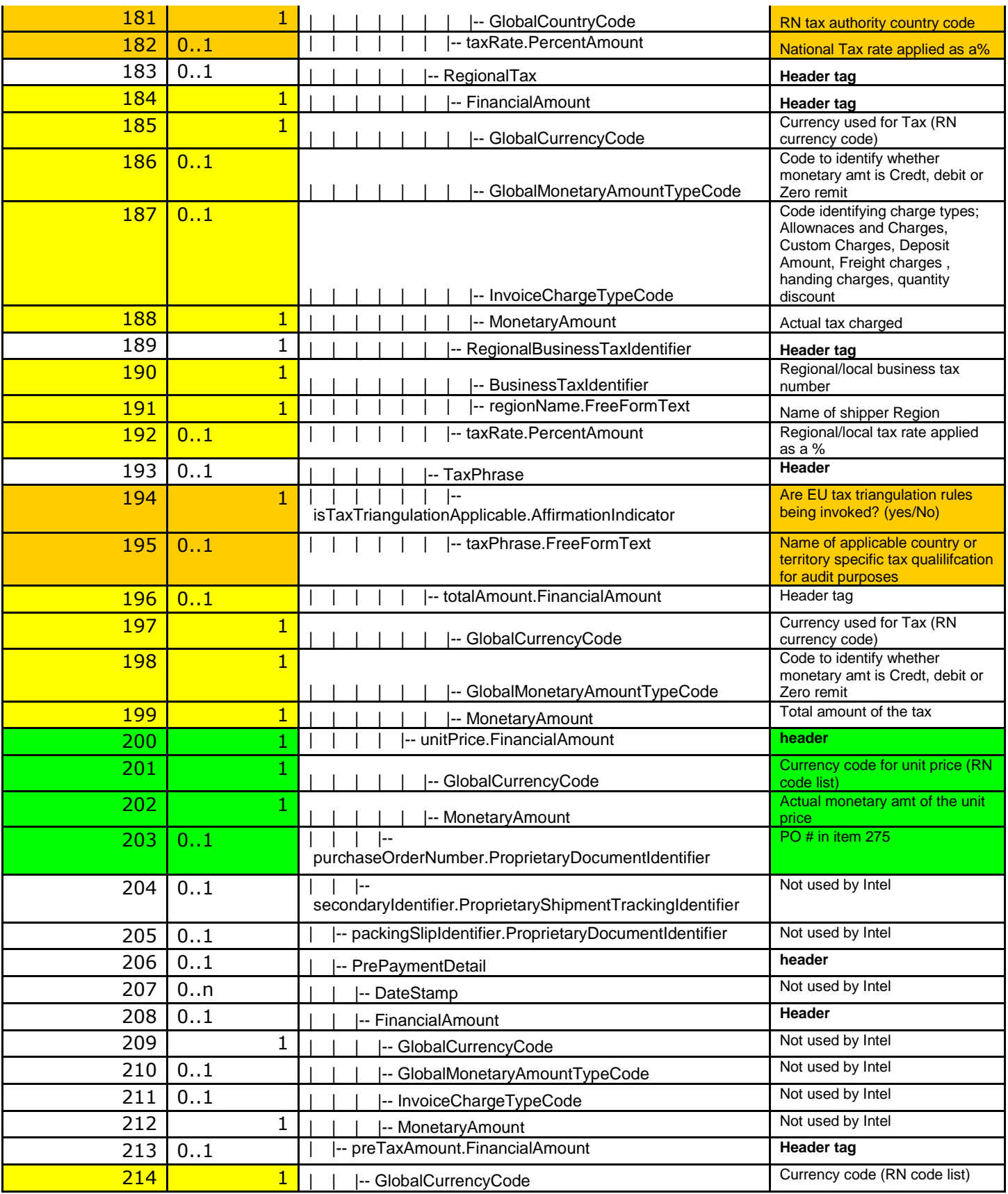

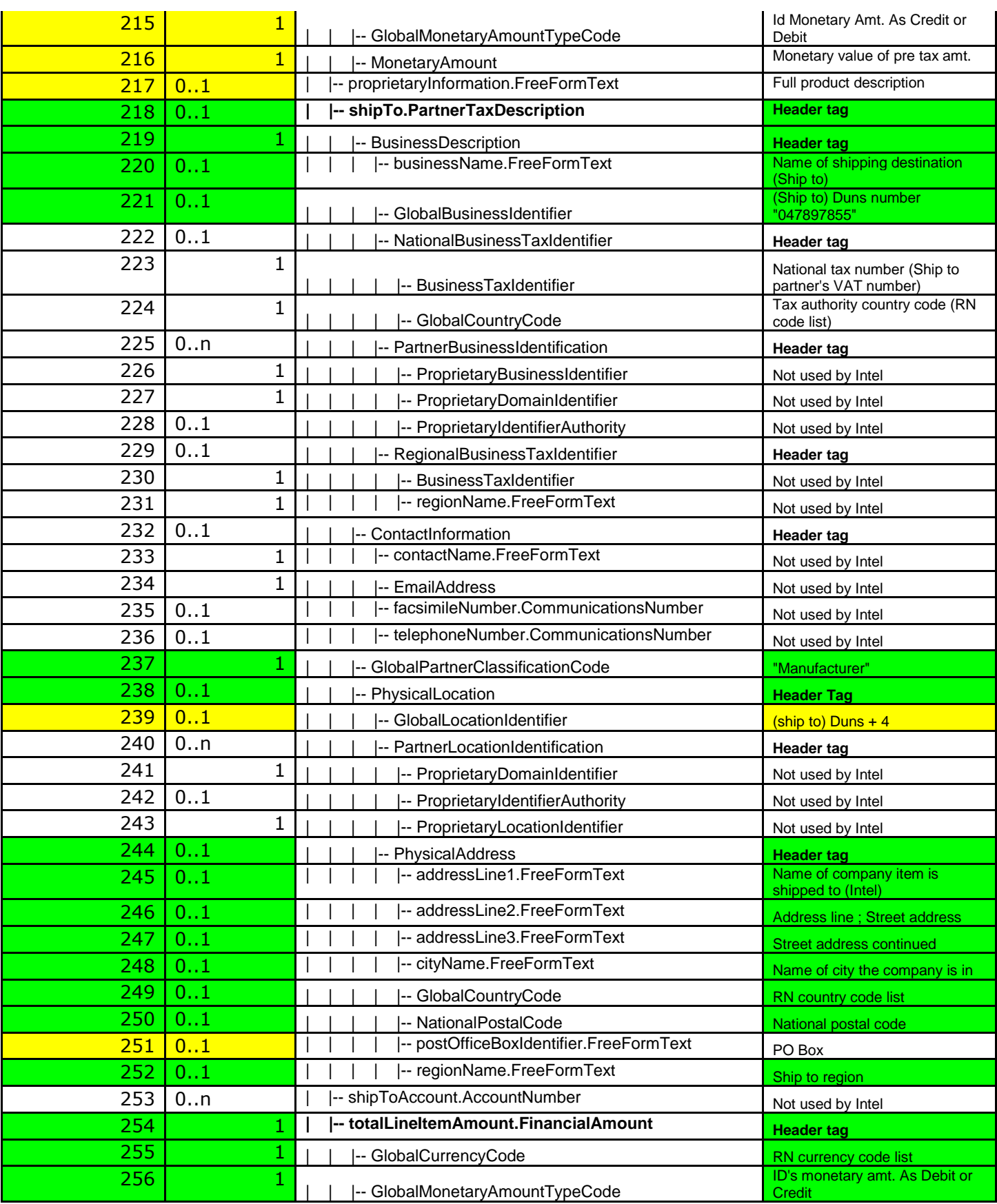

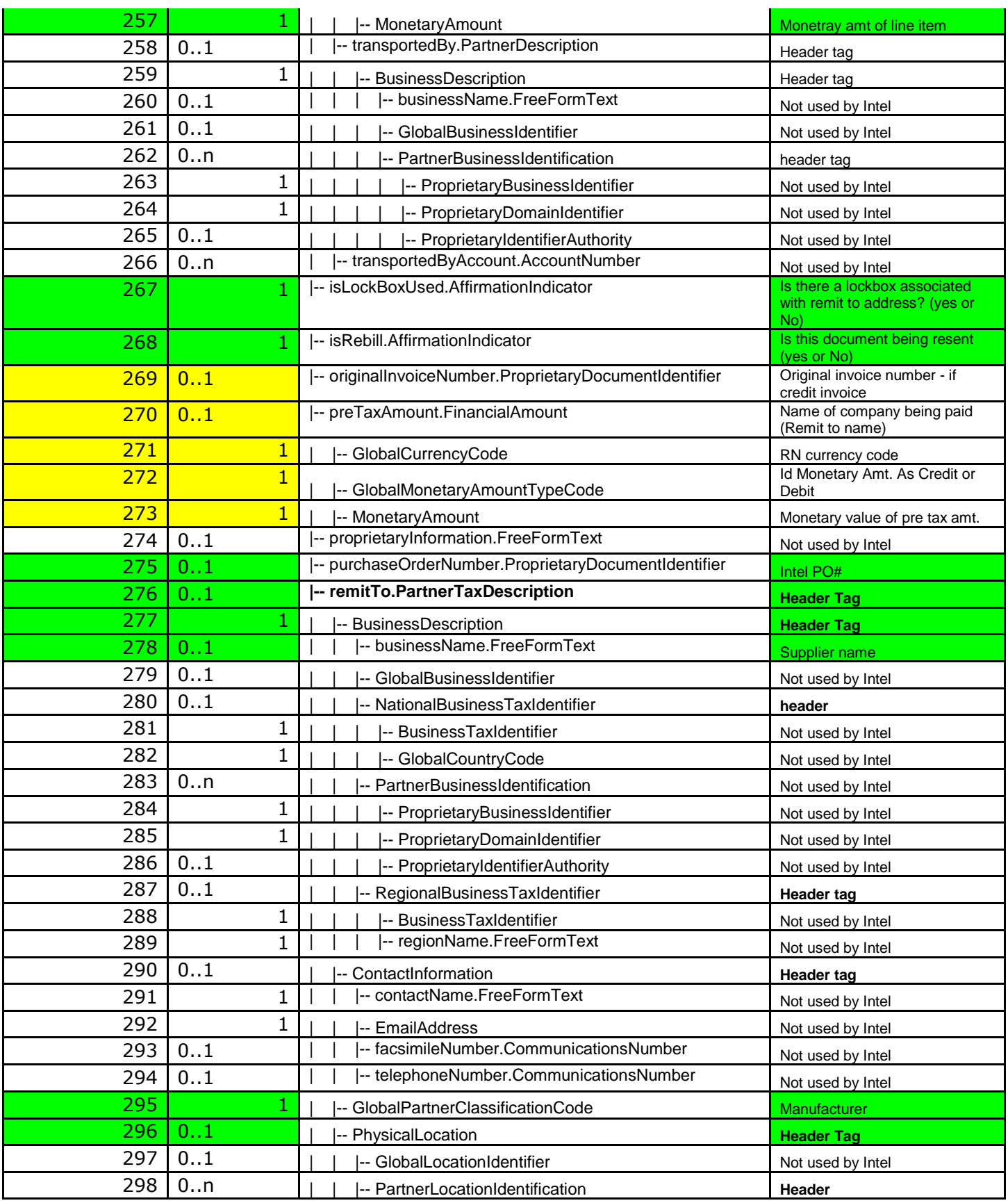

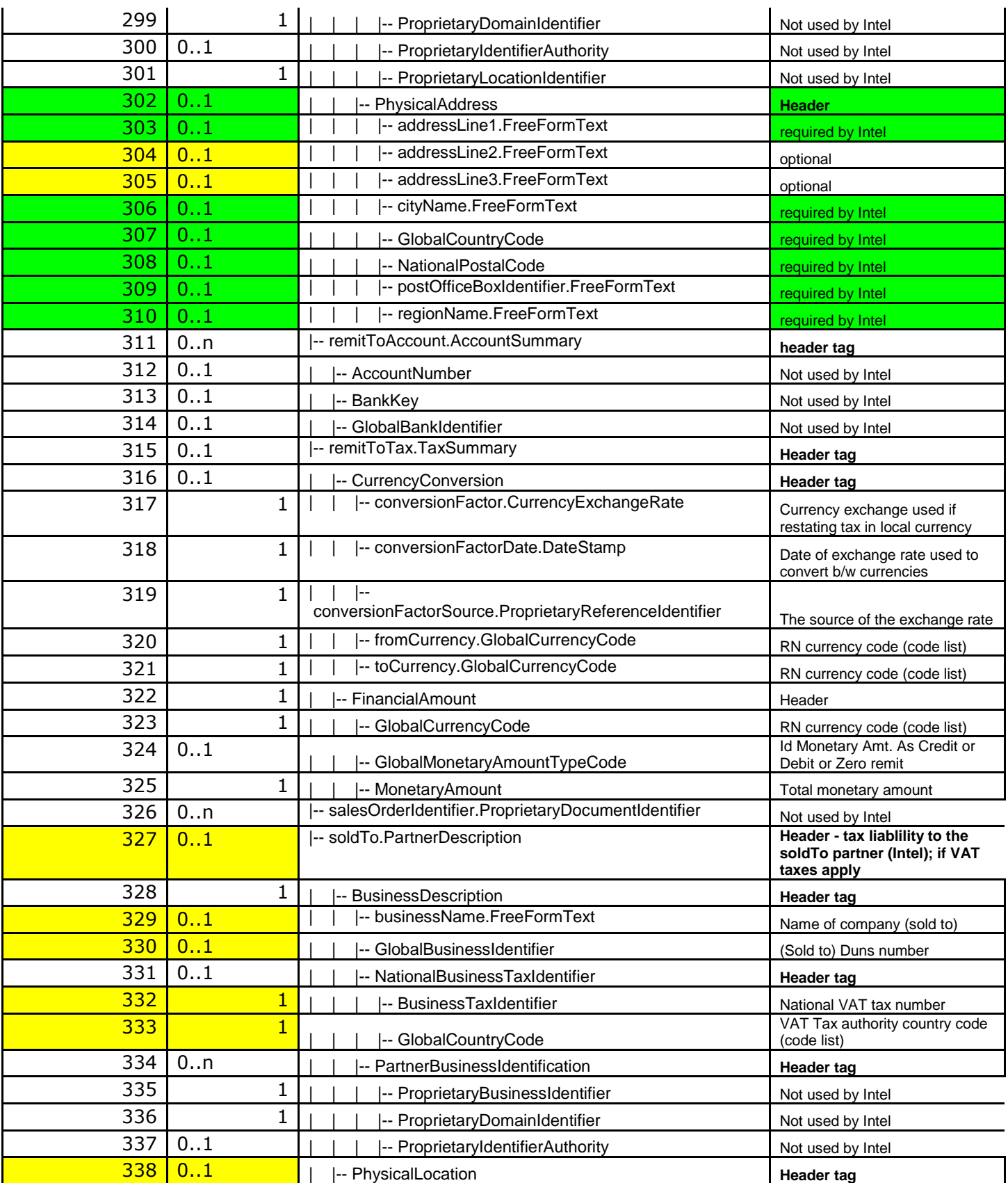

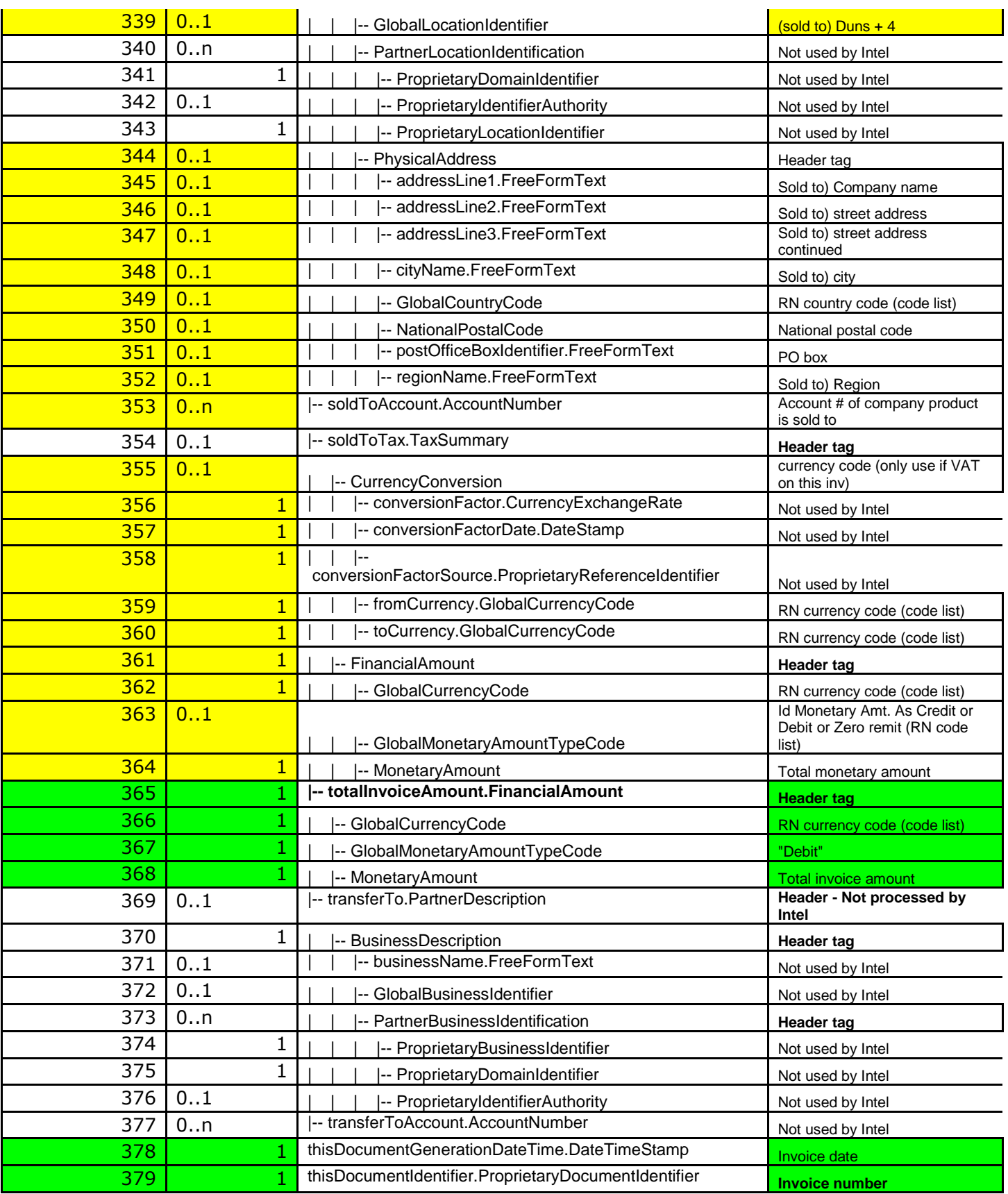

#### PIP 3C3 VERSION 01.01.00/ PIP 3C4 VERSION 01.00.00: INVOICE NOTIFICATION/REJECTION

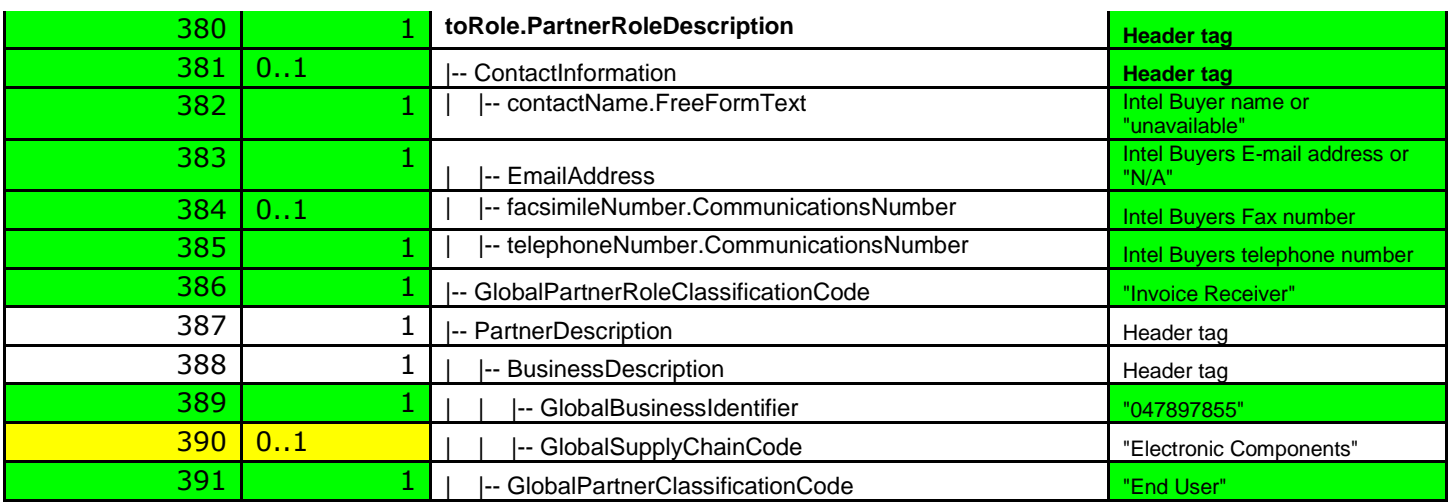

#### <span id="page-16-0"></span>INVOICE REJECT NOTIFICATION (3C4)

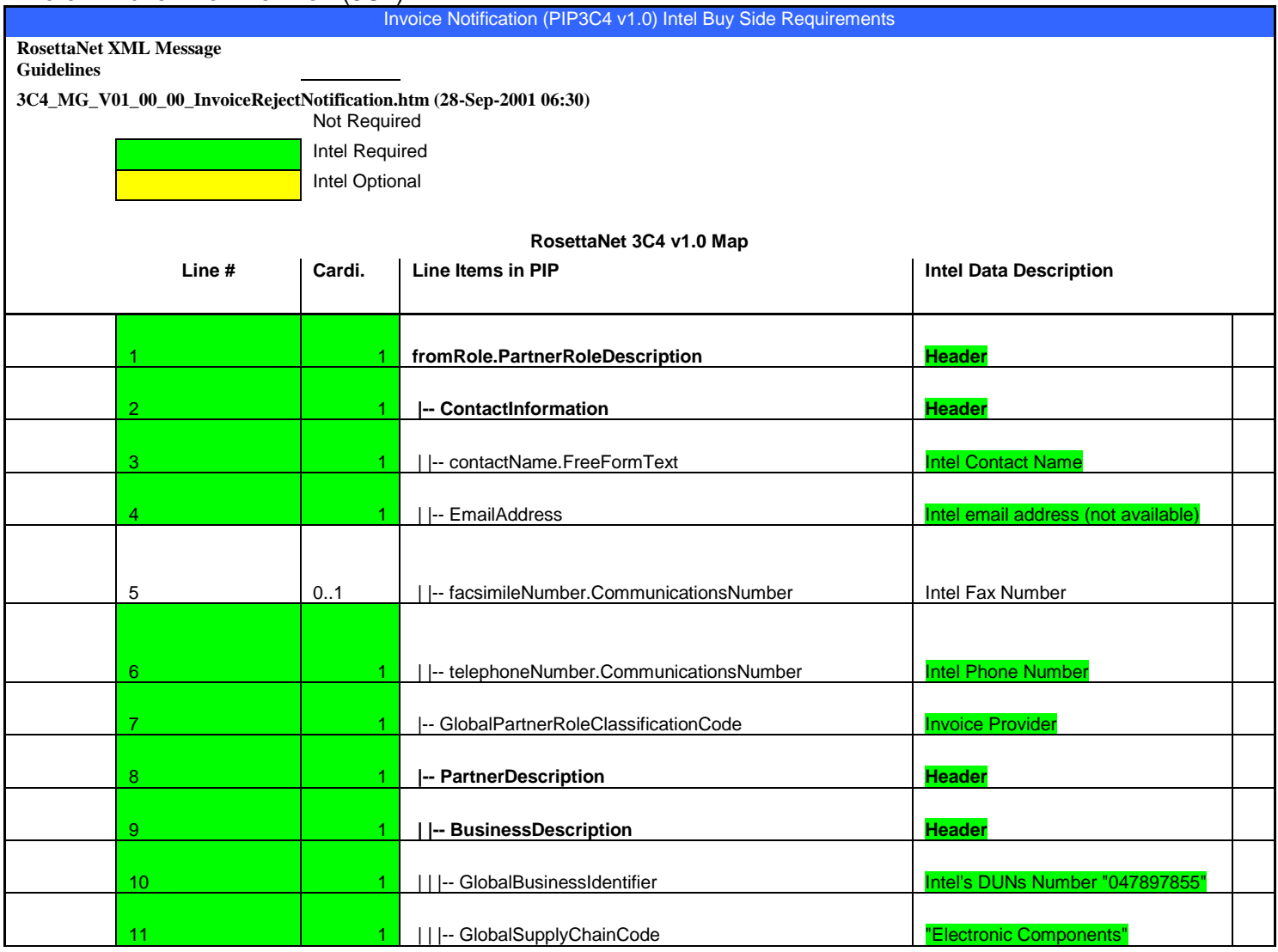

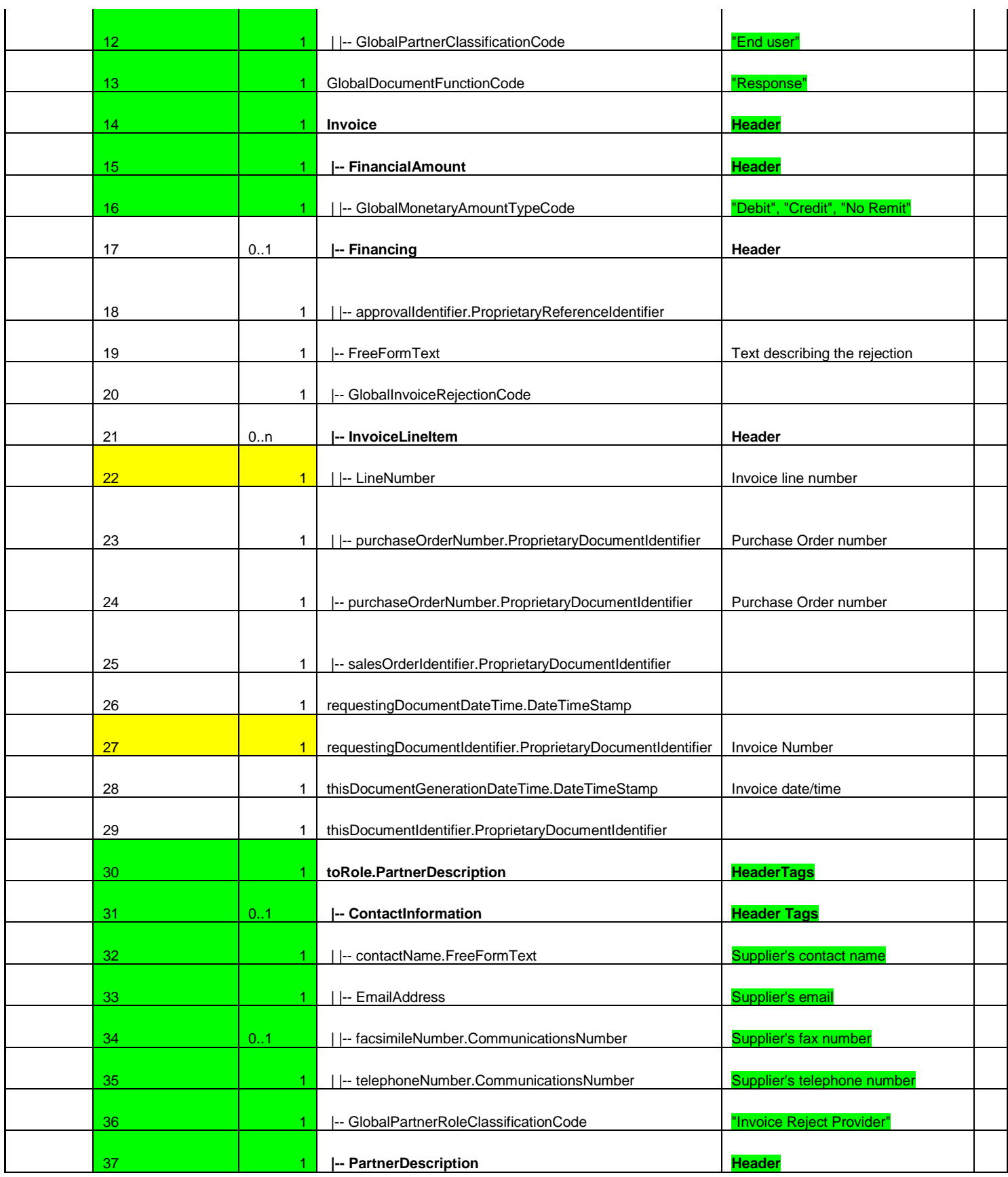

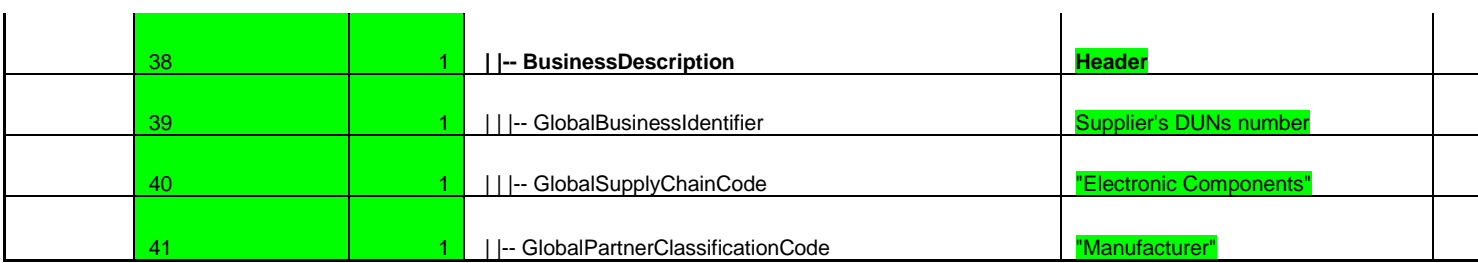

# <span id="page-18-0"></span>**SAMPLE**

<span id="page-18-1"></span>The following is an example of the type of XML purchase order that would be sent to Intel's Trading Partners. XML

<span id="page-18-2"></span>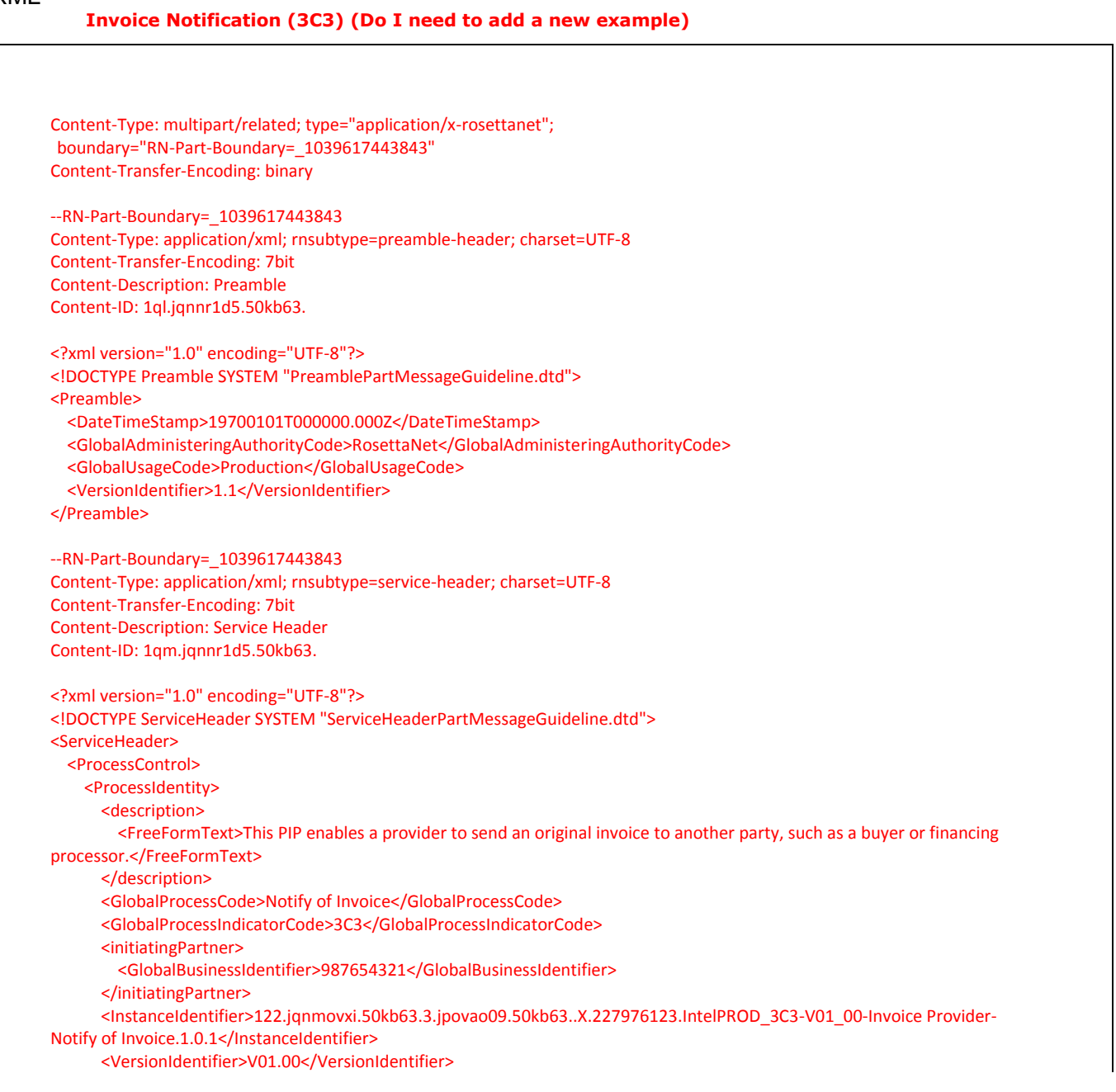

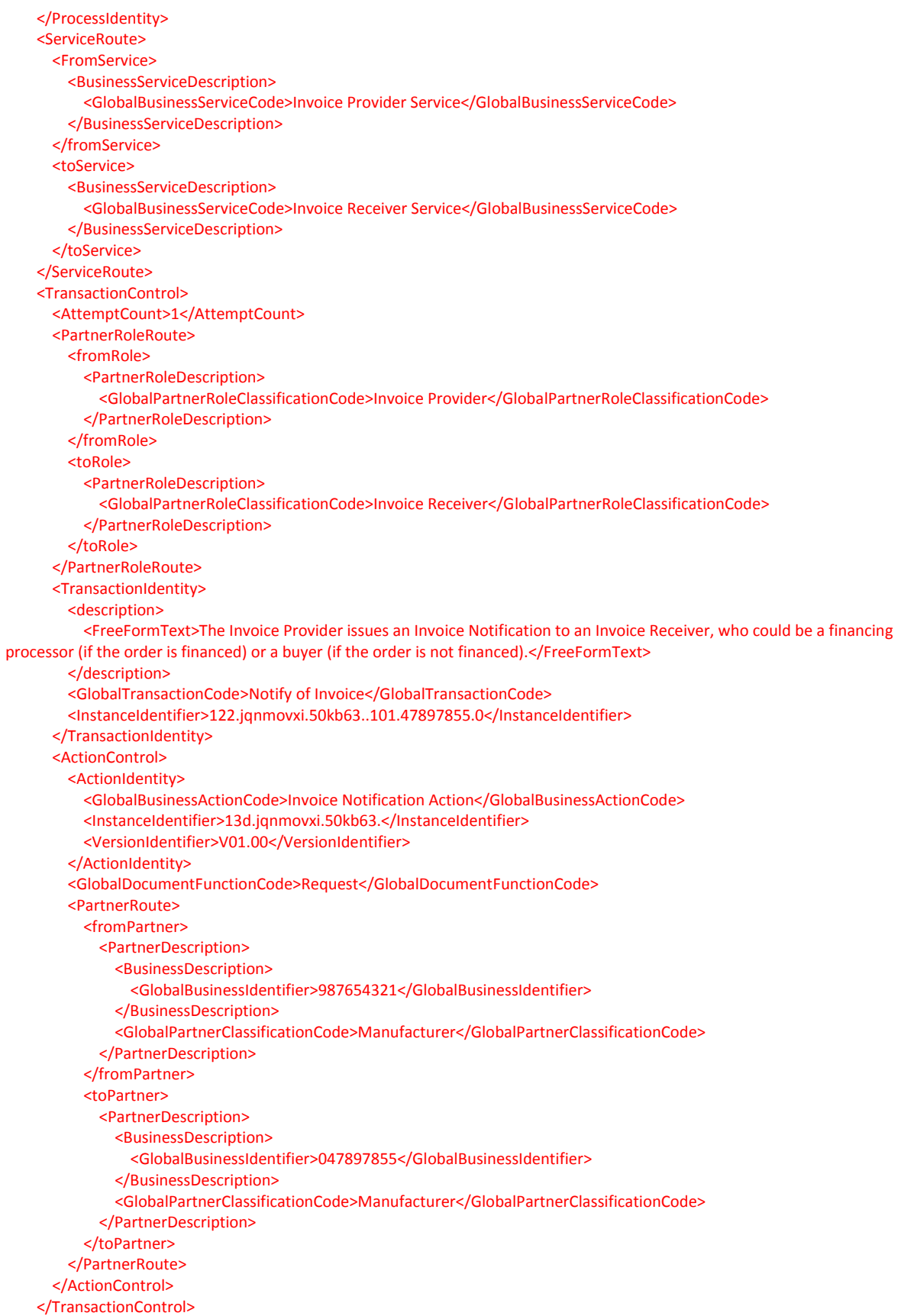

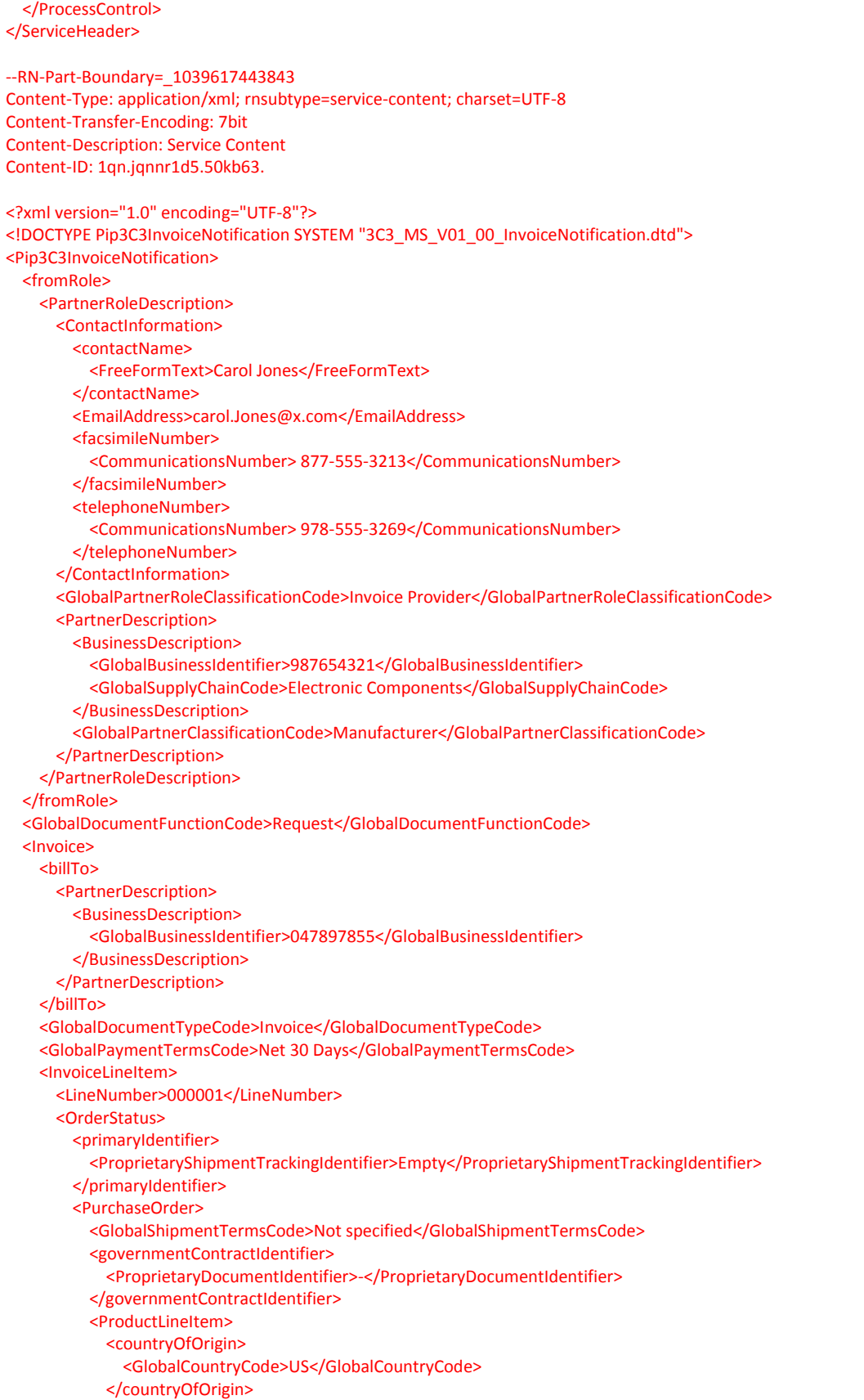

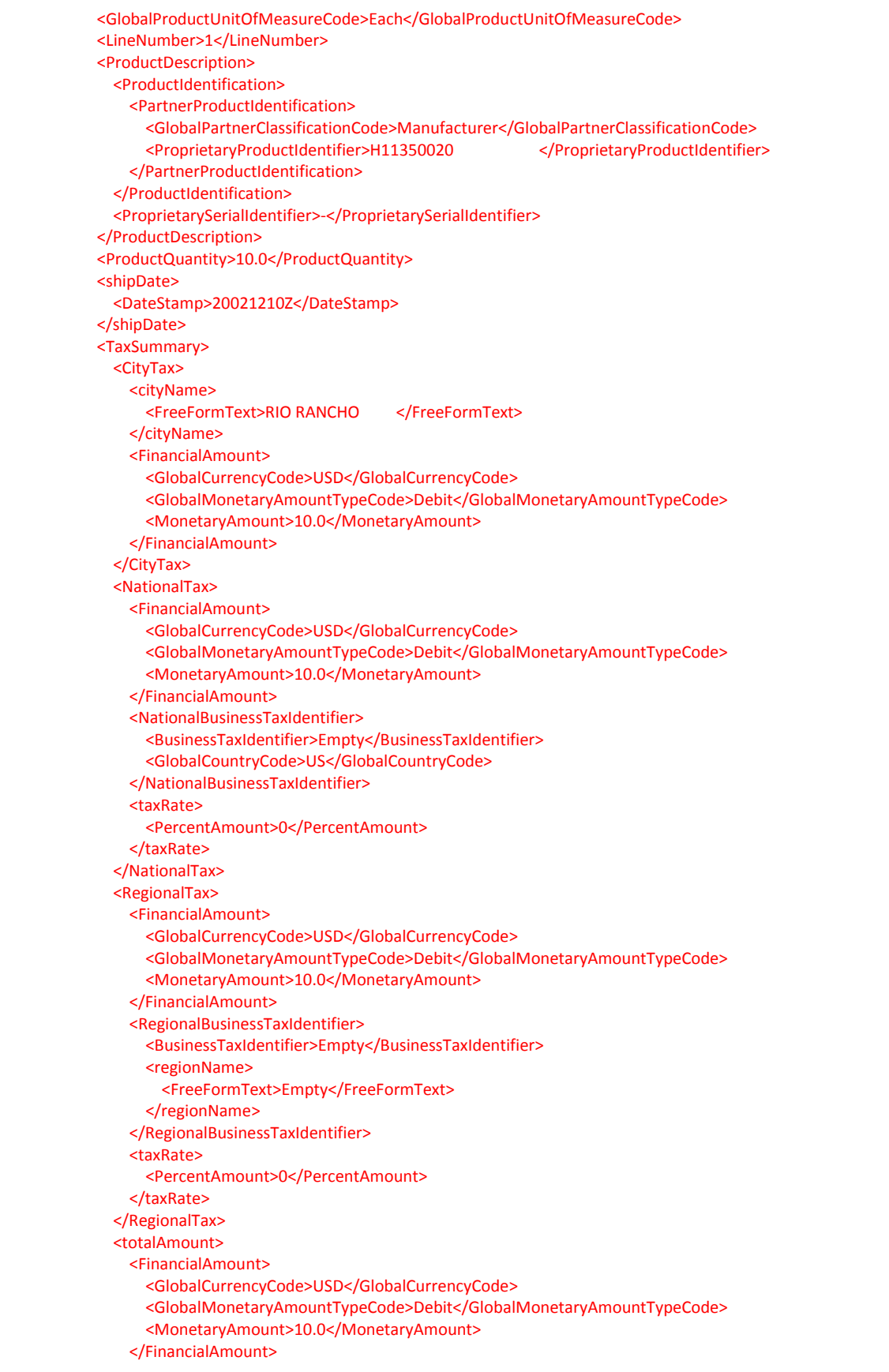

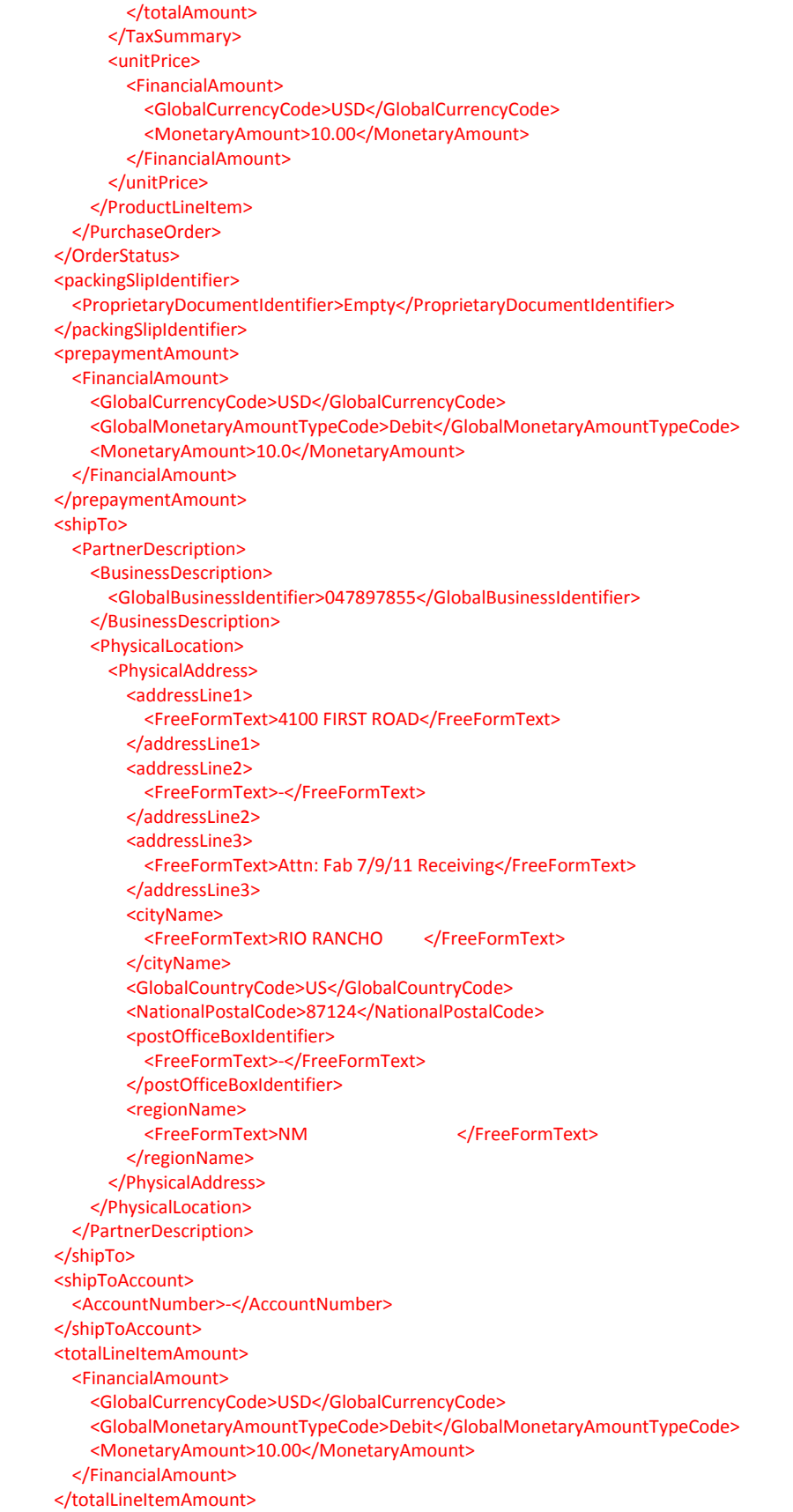

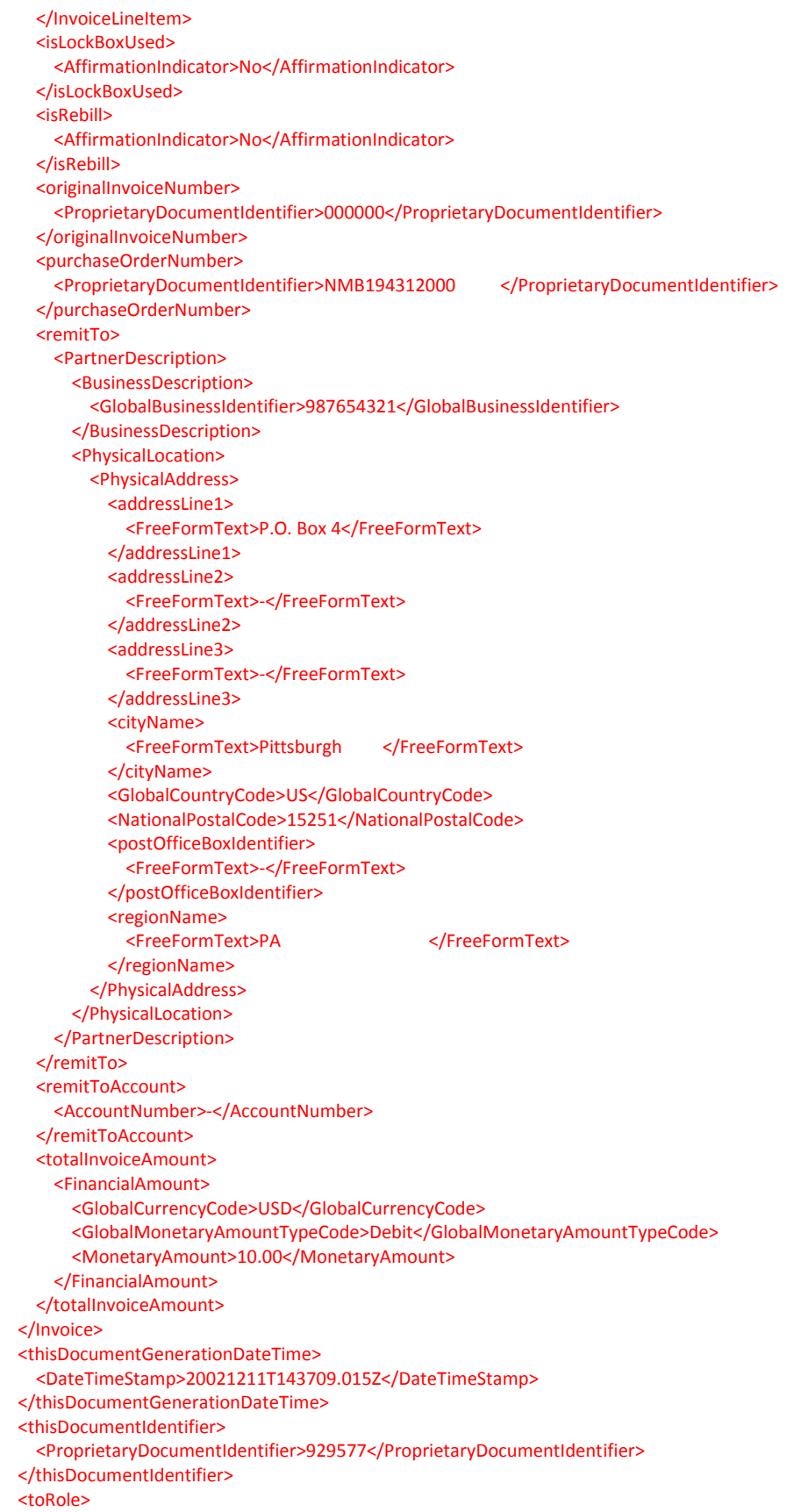

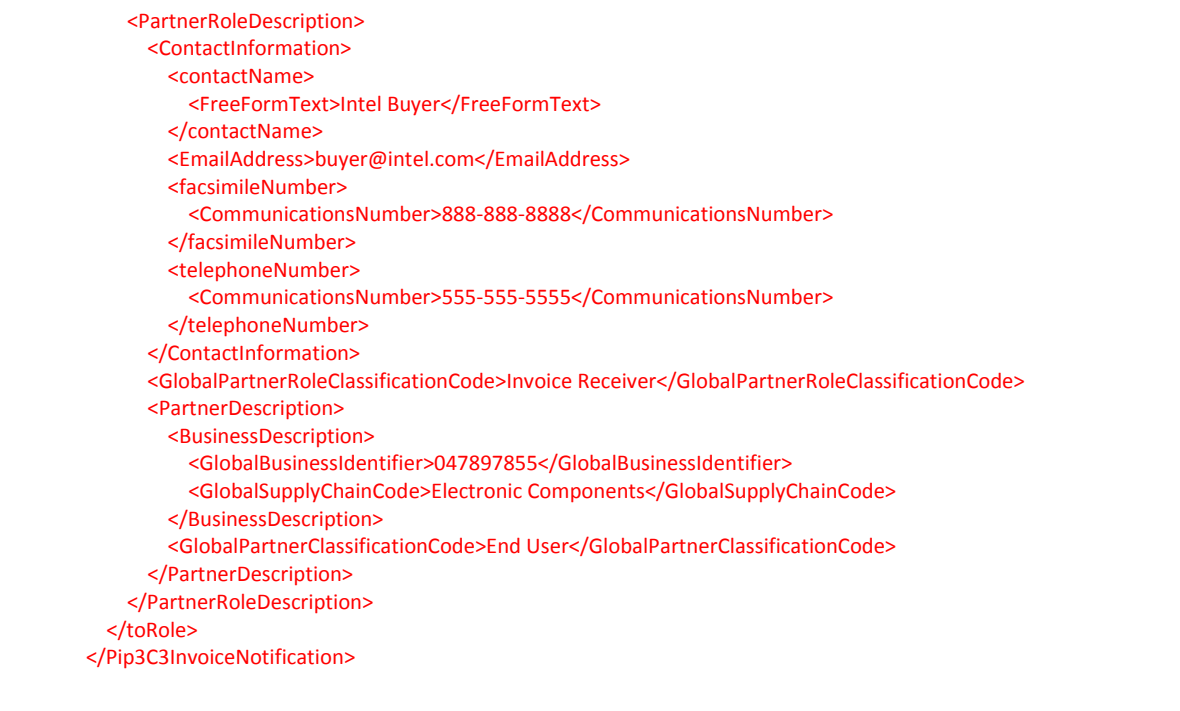

#### <span id="page-24-0"></span>**Invoice Rejection (3C4)**

Content-Type: Multipart/Related; boundary="RN-part-boundary"; type="Application/x-RosettaNet" Content-Description: This is the RosettaNet business message

--RN-part-boundary Content-Type: Application/XML; RNSubType="preamble-header" Content-Description: This is the Preamble Header part of the business message

<?xml version="1.0" encoding="UTF-8"?> <!DOCTYPE Preamble SYSTEM "PreamblePartMessageGuideline.dtd"> <Preamble> <DateTimeStamp>20021211T205017.911Z</DateTimeStamp> <GlobalAdministeringAuthorityCode>RosettaNet</GlobalAdministeringAuthorityCode> <GlobalUsageCode>Production</GlobalUsageCode> <VersionIdentifier>1.1</VersionIdentifier> </Preamble> --RN-part-boundary Content-Type: Application/XML; RNSubType="service-header" Content-Description: This is the Service Header part of the business message <?xml version="1.0" encoding="UTF-8"?> <!DOCTYPE ServiceHeader SYSTEM "ServiceHeaderPartMessageGuideline.dtd"> <ServiceHeader> <ProcessControl> <ProcessIdentity> <GlobalProcessCode>Notify of Invoice Reject</GlobalProcessCode> <GlobalProcessIndicatorCode>3C4</GlobalProcessIndicatorCode> <initiatingPartner>

 <GlobalBusinessIdentifier>047897855</GlobalBusinessIdentifier> </initiatingPartner> <InstanceIdentifier>PIDRN10396398179110001164</InstanceIdentifier> <VersionIdentifier>V01.00</VersionIdentifier> </ProcessIdentity> <ServiceRoute> <fromService> <BusinessServiceDescription> <GlobalBusinessServiceCode>Invoice Reject Provider Service</GlobalBusinessServiceCode> </BusinessServiceDescription> </fromService> <toService> <BusinessServiceDescription> <GlobalBusinessServiceCode>Invoice Reject Receiver Service</GlobalBusinessServiceCode> </BusinessServiceDescription> </toService> </ServiceRoute> <TransactionControl> <AttemptCount>1</AttemptCount> <PartnerRoleRoute> <fromRole> <PartnerRoleDescription> <GlobalPartnerRoleClassificationCode>Invoice Reject Provider</GlobalPartnerRoleClassificationCode> </PartnerRoleDescription> </fromRole> <toRole> <PartnerRoleDescription> <GlobalPartnerRoleClassificationCode>Invoice Reject Receiver</GlobalPartnerRoleClassificationCode> </PartnerRoleDescription> </toRole> </PartnerRoleRoute> <TransactionIdentity> <description> <FreeFormText>An Invoice Reject Provider issues an Invoice Reject Notification to an Invoice Reject Receiver.</FreeFormText> </description> <GlobalTransactionCode>Notify of Invoice Reject</GlobalTransactionCode> <InstanceIdentifier>TransID10396398179110001164</InstanceIdentifier> </TransactionIdentity> <ActionControl> <ActionIdentity> <GlobalBusinessActionCode>Invoice Reject Notification Action</GlobalBusinessActionCode> <InstanceIdentifier>actionID1039639817911</InstanceIdentifier> <VersionIdentifier>V01.00</VersionIdentifier> </ActionIdentity> <GlobalDocumentFunctionCode>Request</GlobalDocumentFunctionCode> <PartnerRoute> <fromPartner> <PartnerDescription> <BusinessDescription> <GlobalBusinessIdentifier>047897855</GlobalBusinessIdentifier> </BusinessDescription> <GlobalPartnerClassificationCode>Manufacturer</GlobalPartnerClassificationCode> </PartnerDescription> </fromPartner> <toPartner> <PartnerDescription> <BusinessDescription> <GlobalBusinessIdentifier>987654321</GlobalBusinessIdentifier> </BusinessDescription> <GlobalPartnerClassificationCode>Manufacturer</GlobalPartnerClassificationCode> </PartnerDescription>

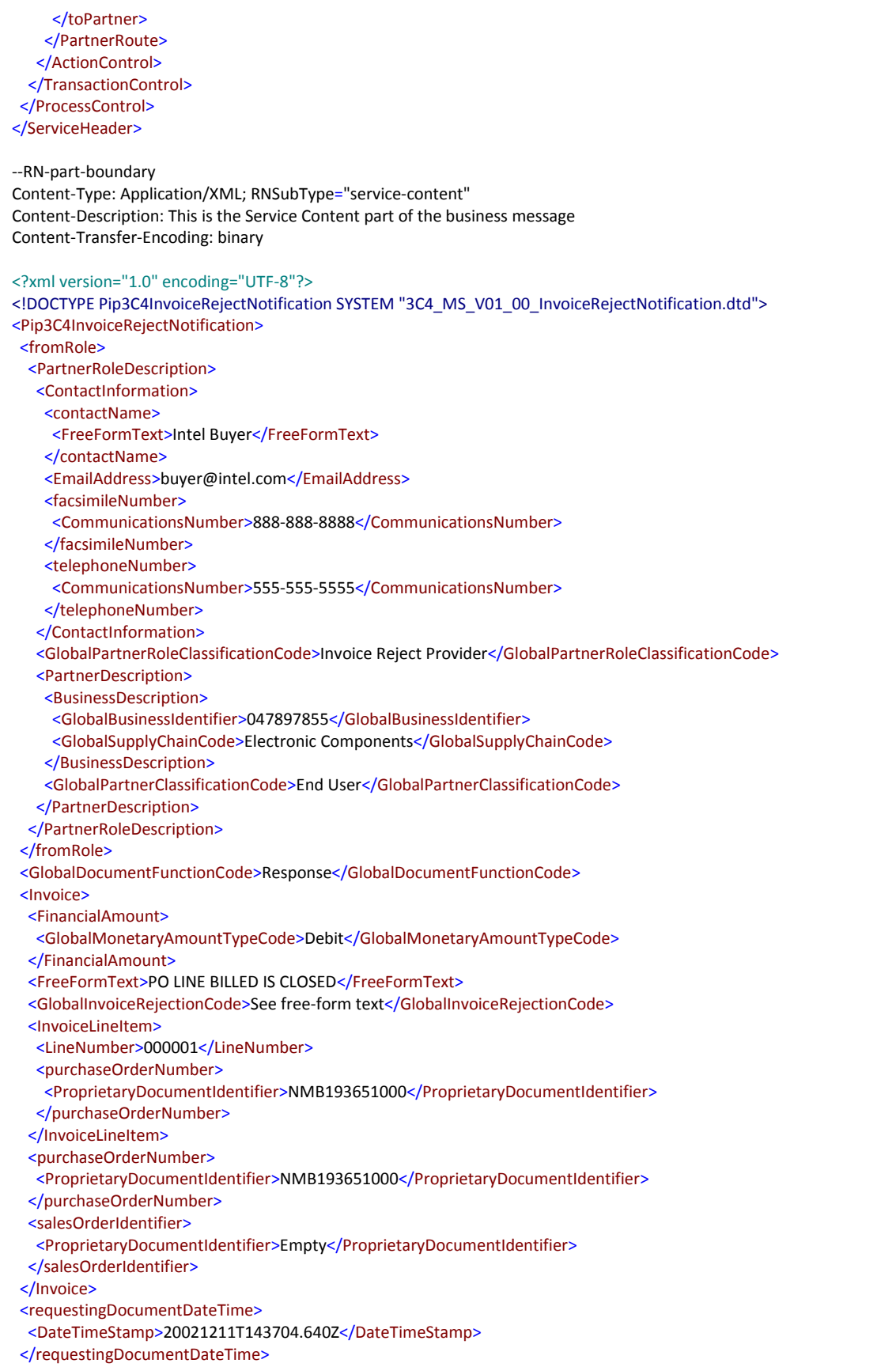

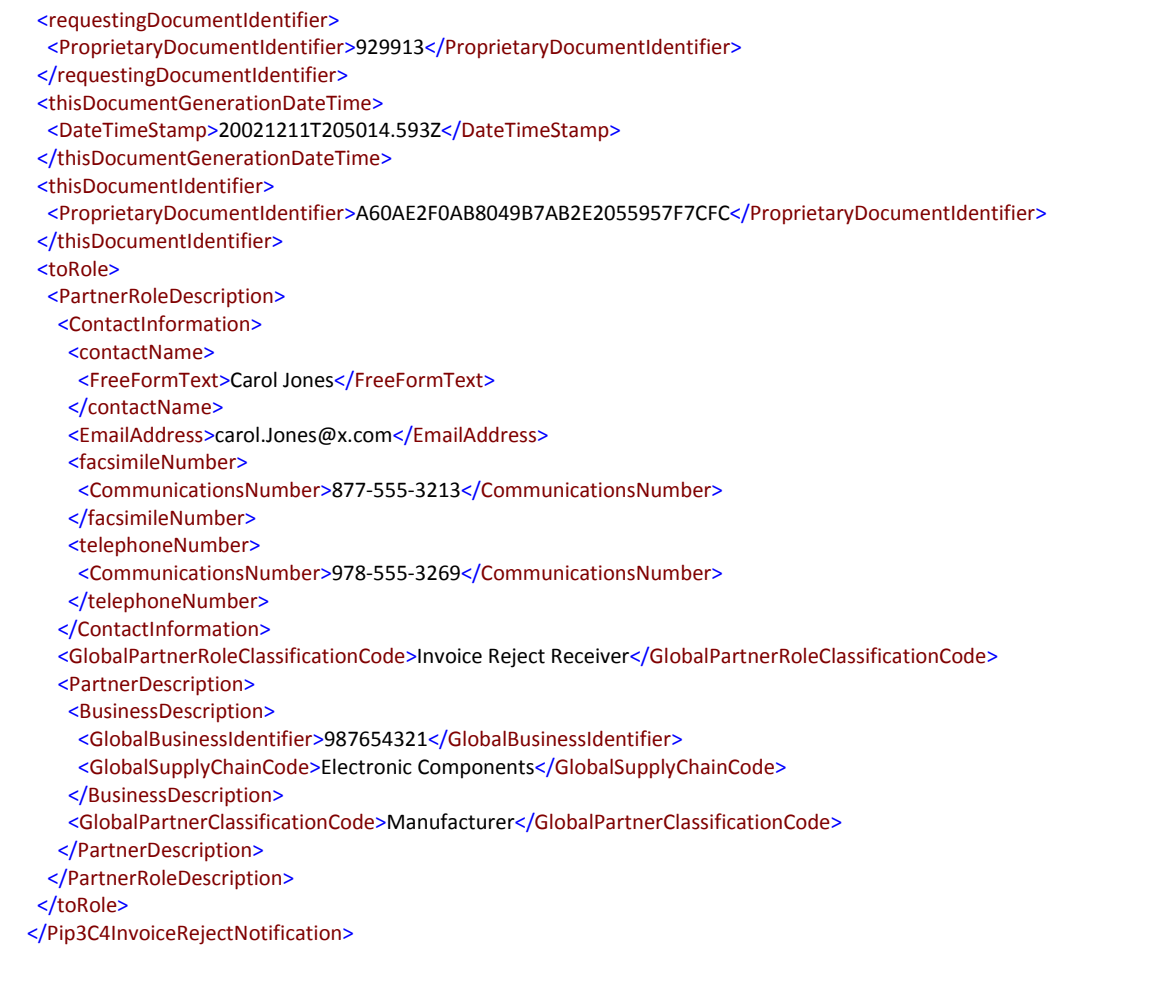

## <span id="page-27-0"></span>EDI

As a reference for suppliers who are migrating from EDI 810 (invoice) to the RosettaNet 3C3 standard, below is a sample 810 to relate to the XML expected:

#### **Invoice Notification (810)**

<span id="page-27-1"></span>ISA\*00\* \*00\* \*01\*012345678 \*14\*047897855MAP \*020612\*1017\*U\*00300\*000002050\*0\*P^ GS\***IN**\***012345678**\*047897855MAP\*020612\*\*2050\*X\*003040^ ST\***810**\*0001^ BIG\*020610\***123456**\*\***ORC126821000**^ CUR\*SE\***USD**^ REF\*SI\*0080052843 N1\***II**\***Supplier COMPANY** N3\***1234 ANY STREET** N4\***BEVERLYHILLS**\***CA**\***90210**\***US** PER\*AD\***Joe Smoe**\*TE\***123-123-1234** N1\***BT**\***INTEL CORPORATION**\*92\*ITL1^

N3\***P.O. BOX 1000**^ N4\***HILLSBORO**\***OR**\***97123**\***US**^ N1\***ST**\***INTEL CORPORATION**^ N3\***4605 NW 235TH AVENUE**^ N4\***HILLSBORO**\***OR**\***97124**\***US**^ ITD\*01\*3\*0\*\*0\*\***45**^ IT1\***0001**\***1.00**\***DR**\***513.00**\*\*BP\***035-1645-00**^ PID\*F\*\*\*\***Product One Description**^ TDS\***51300**^ TXI\*ST\***0.00**^  $CTT*1^{\wedge}$ 

#### **Invoice Rejection (824)**

```
BGN*11*000002050*020612*1202~
OTI*TR*IK*123456*****2050*0001*810~
TED*006*DUPLICATE INVOICE ON FILE*BIG**2~
```
#### **TESTING**

#### <span id="page-28-2"></span><span id="page-28-1"></span>**PURPOSE**

The following information is provided as a guideline for possible scenarios to test. Each implementation is different and the business representatives from both trading partners should dictate which scenarios apply.

The Supplier Coordinator will request sample "rounds" of testing to conduct. These are approximately 20 invoices previously submitted. The trading partner will send one round both electronically and faxed a hardcopy to Intel's A/P department. Intel's A/P department must approve each round before the trading partner can submit subsequent rounds.

### <span id="page-28-3"></span>**TEST SCENARIOS**

#### **The following are possible scenarios where:**

- **Invoice is very basic and expected to pass**
- **Duplicate Invoice**
- **Multiple PO's referenced on one invoice**
- **Multiple PO lines on one invoice**
- **Multiple invoice lines referencing the same PO line**

Once the invoices to be tested are determined, the trading partner will submit a hardcopy of the invoice to Intel's Accounts Payable who will be responsible for the User Acceptance Testing. The user will compare the hardcopy with what appears in Intel's procurement system and determine if the test is successful and ready for production.

#### **PRODUCTION**

### <span id="page-28-5"></span><span id="page-28-4"></span>**READINESS**

Once the user acceptance testing is completed, we would ask that you please follow the procedure below for a successful migration to production:

- 1. If you are using HTTPS, please ensure your B2B gateway is utilizing Intel's production URL and verify it with the Supplier Coordinator
- 2. Change the <GlobalUsageCode> element to "Production" under the Preamble section of the PIP message
- 3. If you are using HTTPS, send your Supplier Coordinator your production URL, Digital Certificate and Digital Signature
- 4. Ensure digital signatures are turned "on"
- 5. Establish a "go live" date when processing can begin in Intel's production environment; Your assigned Supplier Coordinator will work with you on that day to send one document through the production environment to verify connectivity and translation back to the private process
- 6. For the first several weeks, your Supplier Coordinator will monitor your transactions and would ask you to do the same

## <span id="page-29-0"></span>**SUPPORT**

Any issues related to technical aspects of an implementation should be directed to your assigned Supplier Coordinator.

Issues related to the status or inquiry of an invoice should be directed to Intel's A/P Customer Support team at 503.696.2732.

# <span id="page-30-0"></span>**FREQUENTLY ASKED QUESTIONS**

The following are questions from previous implementations of these PIPs.

## **Q 1 Does Intel need to receive the original purchase order line?**

Failure to provide Intel's original purchase order line in the invoice will result in an error. This information is provided in all forms of purchase order submissions and should be provided in the invoice.

#### **Q 2 What if some invoices cannot be submitted electronically because of the business process associated with the invoice? How are they submitted?**

Invoices that can only be submitted hardcopy to Intel should be somehow labeled as "Not EDI/XML". This will signal to Intel's Accounts Payable that this hardcopy is not associated with an electronic commerce transaction and therefore should be processed differently. Though this labeling is not required, it is recommended to facilitate payment.

#### **Q 3 Are invoices for export orders to be sent via XML as well as domestic orders?**

Not at this time. Trading partners will be notified when Intel will be able to accept International site invoices.

### **Q 4 Where would I find the purchase order line number within the transaction?**

The purchase order line number can be found as follows:

```
<PurchaseOrder>
     <GlobalShipmentTermsCode>Not Specified</GlobalShipmentTermsCode>
     <ProductLineItem>
     <GlobalProductUnitOfMeasureCode>Each</GlobalProductUnitOfMeasureCode
     > <LineNumber>002</LineNumber>
```
## **Q 5 What is the difference between <LineNumber> and <ProductLineItem>? It is my impression that <LineNumber> refers to the line number of the invoice where an invoice contains multiple products where as <ProductLineItem> is a reference to the line item of the product ordered.**

The <LineNumber> refers to the invoice line number and <ProductLineItem> refers to the line number on the original purchase order.

### **Q 6 What goes in the <GlobalDocumentFunctionCode> field in the Service Header?**

"Request" needs to be entered in this field

### **Q 7 What if the purchase order being invoiced does not have a part number?**

Since this is a required field in the PIP, if no part number is given, then providing "Not Specified" in the field would be acceptable.

### **Q 8 Do we include shipping in the pre-tax sub total amount?**

Intel does not use the preTax amount.

### **Q 9 Can Intel accept a different Duns number in the Service Header than what is in the Service Content?**

In the situation where the supplier's main corporation is using one gateway with one Duns number and business is being conducted with a division with a different Duns number, Intel can accept this. Please notify your Supplier Coordinator of this during testing.

#### **Q 10 What are possible rejections that would be sent?**

There are rejections that occur automatically by Intel's systems before they enter our systems or are seen by our A/P team:

- Invalid purchase order, line number
- Duplicate invoice
- Debit memos are not accepted

If there are no systemic errors, then our A/P department may reject an invoice for various reasons. Here are a few examples:

- INVOICE NOT IN BALANCE. LINES INCORRECTLY BILLED
- BILLED LINE X. NO LINE Y ON PO
- DUPLICATE INVOICE NUMBER
- INVALID LINE NUMBER BILLED
- INVOICE LINES DON'T ADD UP TO INVOICE TOTAL
- INVOICE NOT IN BALANCE. LINES INCORRECTLY BILLED
- LINE X BILLED IS CLOSED
- LINE AMOUNT BILLED DOES NOT EQUAL INVOICE TOTAL
- LINE NUMBER FIELD NOT FILLED IN
- LINE NUMBERS BILLED DON'T EXIST ON PO
- LINE TOTALS DON'T ADD UP TO INVOICE TOTAL
- LINES DON'T ADD UP TO INVOICE TOTAL
- MULTIPLE PURCHASE ORDER NUMBERS ON XML INVOICE
- ORIGINAL INVOICE 123456789 NOT PAID. CREDIT NOT DUE
- PO LINE BILLED IS CLOSED
- PO LINE NUMBER FIELD NOT FILLED IN
- PO NOT AUTHORIZED. PLEASE CONTACT BUYER
- PO Not found
- THE PO REFERENCED WAS NOT APPROVED AT THE TIME OF INVOICE SUBMISSION. UPDATES TO PURCHASE ORDERS AKE 24 HOURS. PLEASE ATTEMPT TO RESUBMIT YOUR INVOICE.
- THE PURCHASE ORDER REFERENCED BY THIS INVOICE IS CLOSED AND CANNOT ACCEPT INVOICES.
- THE PURCHASE ORDER REFERENCED BY THIS INVOICE IS INVALID. PLEASE CHECK THE PO AND ATTEMPT TO RESUBMIT THE INVOICE.
- THE PURCHASE ORDER REFERENCED ON THIS INVOICE CANNOT BE FOUND. PLEASE CHECK YOUR PO AND ATTEMPT TO RESUBMIT THE INVOICE.
- WARRANTY PO
- WARRANTY PO LINE
- ZERO DOLLAR INVOICE

## **Q 11 Regarding the 3C3 Data Mapping/ GlobalDocumentTypeCode (line 94), there are three entities at description column, Document type (Credit memo, Debit Memo, Invoice). When will the supplier only use "Invoice"?**

If 3C3 is an Invoice asking for payment against their shipped product, then "Invoice" should be used. If 3C3 is an Invoice that is accepting to return money against the returned product (ex. due to Incoming failure), then "Credit Memo" should be used.

### **Q 12 Regarding the GlobalMonetaryAmountTypeCode (Line 215), the description column says "Id Monetary Amt. As Credit or Debit". Does this mean that the supplier should use "Credit" or "Debit"?**

Yes, the supplier either one of those two choices.

## **Q 13 isLockBoxUsed (Line 267) for Intel?**

No, Intel does not use it. Whether "yes" or "no" is inputted in that field, Intel will disregard.

### **Q 14 isRebill used (Line 268) for Intel?**

No, Intel does not use it. Whether "yes" or "no" is inputted in that field, Intel will disregard.

For answers to questions regarding RosettaNet specifics please go to the RN FAQ URL below: [http://www.rosettanet.org/rosettanet/Rooms/DisplayPages/LayoutInitial?Container=com.webridge.entity.Entity%](http://www.rosettanet.org/rosettanet/Rooms/DisplayPages/LayoutInitial?Container=com.webridge.entity.Entity%5BOID%5B87AF86B8022CD411841F00C04F689339%5D%5D) [5BOID%5B87AF86B8022CD411841F00C04F689339%5D%5D](http://www.rosettanet.org/rosettanet/Rooms/DisplayPages/LayoutInitial?Container=com.webridge.entity.Entity%5BOID%5B87AF86B8022CD411841F00C04F689339%5D%5D)

# **GLOSSARY OF TERMS**

<span id="page-33-0"></span>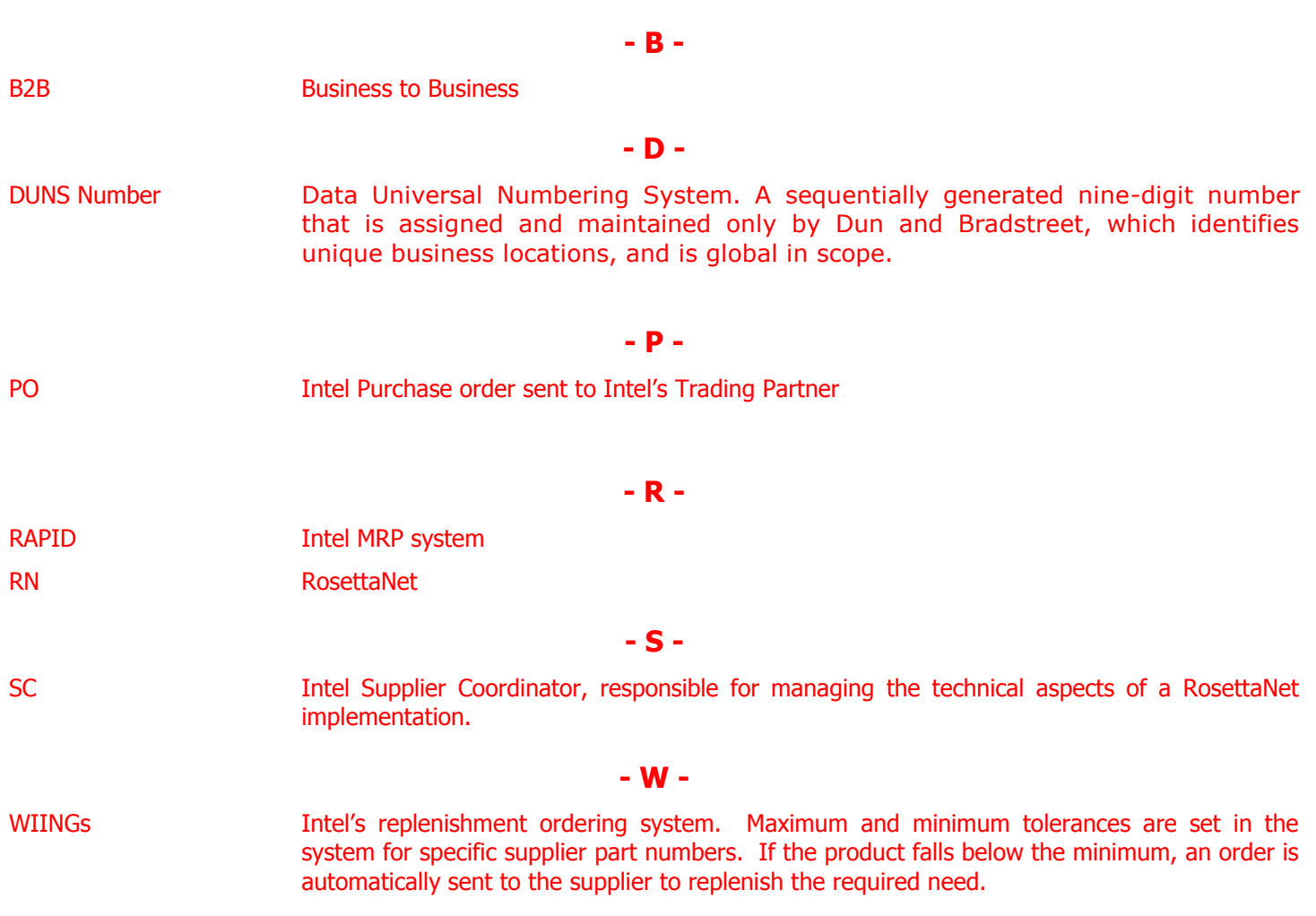

# **DOCUMENT MANAGEMENT**

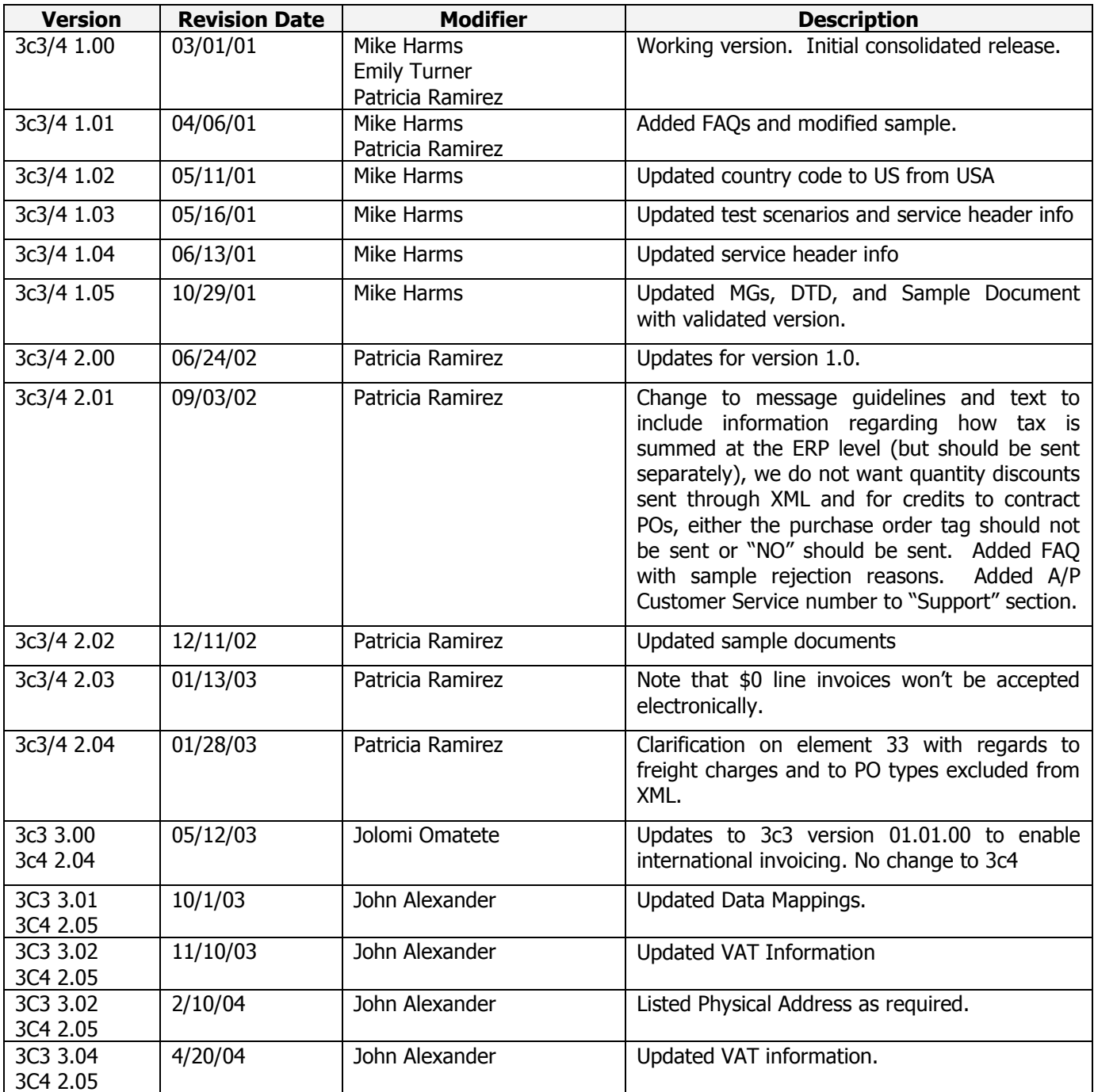